C.A.G. Koolen Th.M. van Pelt R.B.J. Pijlgroms W.V. Smeets J.L. Walter

# Wiskunde voor het hoger onderwijs

# Uitwerkingen en extra, praktijkgerichte vraagstukken

Deel**2**

Noordhoff Uitgevers

Zesde druk

**Wiskunde voor het hoger onderwijs Deel 2 Uitwerkingen**

# **Wiskunde voor het hoger onderwijs Deel 2**

# **Uitwerkingen**

C.A.G. Koolen Th.M. van Pelt R.B.J. Pijlgroms

W.V. Smeets

J.L. Walter

**Noordhoff Uitgevers Groningen/Houten**

**Zesde druk**

*Ontwerp omslag:* G2K designers Groningen *Omslagillustratie: Photodisc*

Eventuele op- en aanmerkingen over deze of andere uitgaven kunt u richten aan: Noordhoff Uitgevers bv, Afdeling Hoger Onderwijs, Antwoordnummer 13, 9700 VB Groningen, e-mail: [info@noordhoff.nl](mailto:info@noordhoff.nl)

2 3 4 5 6 / 14 13 12 11 10

© 2003 Noordhoff Uitgevers bv Groningen/Houten, the Netherlands.

Alle rechten voorbehouden. Niets uit deze uitgave mag worden verveelvoudigd, opgeslagen in een geautomatiseerd gegevensbestand, of openbaar gemaakt, in enige vorm of op enige wijze, hetzij elektronisch, mechanisch, door fotokopieën, opnamen, of op enige andere manier, zonder voorafgaande schriftelijke toestemming van de uitgever.

Voor zover het maken van kopieën uit deze uitgave is toegestaan op grond van artikel 16B Auteurswet 1912 j° het Besluit van 20 juni 1974, St.b. 351, zoals gewijzigd bij het Besluit van 23 augustus 1985, St.b. 471 en artikel 17 Auteurswet 1912, dient men de daarvoor wettelijk verschuldigde vergoedingen te voldoen aan de Stichting Reprorecht, Postbus 3060, 2130 KB Hoofddorp. Voor het overnemen van een of enkele gedeelten uit deze uitgave in bloemlezingen, readers en andere compilatiewerken (artikel 16 Auteurswet 1912) dient men zich tot de uitgever te wenden.

*All rights reserved. No part of this publication may be reproduced, stored in a retrieval system, or transmitted, in any form or by any means, electronic, mechanical, photocopying, recording, or otherwise, without the prior written persmission of the publisher.*

ISBN (ebook) 978 90 01 84961 0 ISBN 978 90 01 03342 2 NUR 120

# **Woord vooraf**

In deze zesde druk van *Uitwerkingen* bij het leerboek *Wiskunde voor het hoger onderwijs, deel 2* zijn – zoals gewoonlijk – praktisch alle uitwerkingen van de opdrachten en vraagstukken opgenomen. Waar geen uitwerking is opgenomen is dit vermeld (geen uitwerking), is slechts het antwoord gegeven (veelal in de toetsen na leereenheden en in de eindtoets van een hoofdstuk).

De auteurs houden zich aanbevolen voor het ontvangen van op- en aanmerkingen en suggesties van gebruikers ter verbetering van de inhoud. We hopen dat ook deze druk zijn weg zal vinden in het wiskundeonderwijs.

De auteurs, zomer 2003

#### **Studiewijzer**

Beste student(e),

Een boek vol met uitwerkingen! Dat lijkt erg handig, maar je moet er wel verstandig mee omgaan. Wij denken dat dat het beste als volgt kan. Ga ervan uit dat je het meeste leert door *zelf* de opdrachten en vraagstukken uit het boek te maken. Van de fouten die je daarbij maakt leer je veel over de stof en over jezelf. Maak die fouten dan ook eerst en bekijk *daarna* pas de uitwerkingen. Lees dus nooit de uitwerkingen van te voren door, want dan leer je zelf niet genoeg. De uitwerkingen in dit boek zijn slechts een onderdeel van de aanpak voor het oplossen van een vraagstuk.

Bij het oplossen van ingewikkelde vraagstukken moet meer gebeuren dan in het uitwerkingenboek staat. Je zult altijd eerst moeten nagaan wat er precies *gevraagd* wordt en wat de *gegevens* in het vraagstuk zijn. Het gevraagde zul je daarna vaak in verband moeten brengen met de gegevens, door gebruik te maken van de in het hoofdstuk behandelde begrippen en definities. De uitwerkingen in dit boek zijn slechts het zichtbare deel van de omgekeerde oplossingsroute: de weg van de gegevens naar het gevraagde. Het denkwerk vooraf (van het gevraagde naar de gegevens) staat er niet altijd bij, maar dat moet je wel altijd eerst uitvoeren.

Na afloop van je berekening of oplossing moet je ook altijd bekijken

- of de antwoorden 'ergens op lijken';
- of de uitkomst de orde van grootte heeft die je verwachtte:
- of het antwoord nog vereenvoudigd kan worden;
- of het antwoord klopt met dingen die je al wist;
- enzovoort.

Als je vastgelopen bent of geen begin kunt maken met de oplossing, kijk dan even kort naar de uitwerking, waardoor je vaak al snel een idee krijgt hoe je het vraagstuk moet aanpakken (hoe de oplossingsroute begint). Probeer het daarna weer zelf. Als je op deze manier, door vallen en weer opstaan, een vraagstuk hebt opgelost, gooi dan jouw uitwerking weg en probeer het nog eens helemaal zelf. Als dat lukt heb je echt iets geleerd!

Een voordeel van deze aanpak is ook dat, als je iets uit de uitwerking niet begrijpt, je je docent(e) of mede-student(e) precies kan 'aanwijzen' wat je niet snapt. Je kunt daarna waarschijnlijk weer zelf verder.

De voorbeelden uit het leerboek laten je zien hoe de aanpak van een vraagstuk, de oplossingsroute en de uitwerkingen eruitzien. Bekijk die voorbeelden dus goed en ga bij elke stap na of je begrijpt waarom juist die stap gezet wordt. In het volgende schema staan de aanwijzingen voor het oplossen van vraagstukken nog eens in het kort bij elkaar.

Pak dit schema er overigens alleen bij als je een vraagstuk of berekening niet direct kunt oplossen. Als je door hebt hoe een vraagstuk moet worden aangepakt, ga dan gewoon je eigen weg.

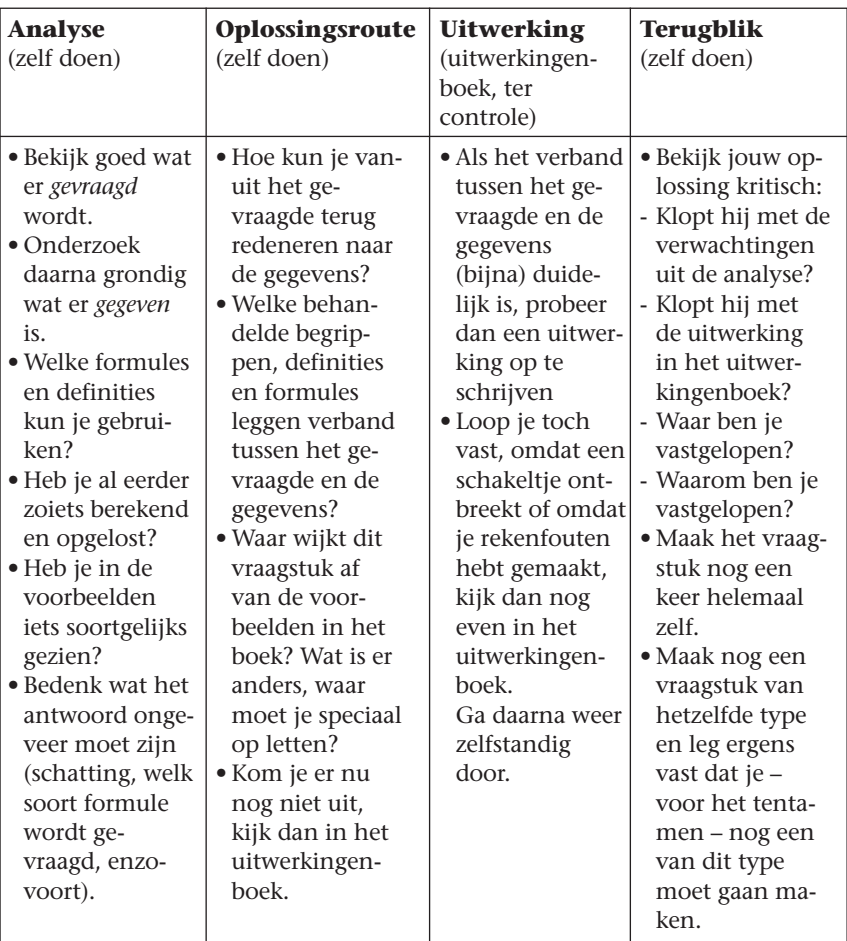

Nog een tip:

De meest gebruikte computeralgebrapakketten in het hbo zijn *Derive* en *Maple*. Het pakket *Mathematica* wordt in veel mindere mate gebruikt. De uitwerkingen van de computeralgebravraagstukken in dit boek zijn óf in *Derive* óf in *Maple* gegeven, en slechts een enkele keer in *Mathematica*. Als de uitwerking niet gegeven is in het pakket dat jij gebruikt, dan nog kun je veel aan die uitwerking hebben. Om te beginnen is het antwoord gegeven. Ook zal de oplossingsroute in jouw pakket niet veel anders zijn. De gebruikte syntax zal slechts hier en daar wat afwijken.

De benodigde syntax is altijd terug te vinden via de Help-functie van je pakket.

Veel succes met je (wiskunde)studie!

# **Inhoud**

**Woord vooraf** *V*

**Studiewijzer** *VI*

## **Hoofdstuk 1 Lineaire algebra** *1*

#### **Leereenheid 1.1 Vectoralgebra** *2* Praktijksituatie *2*

- 1.1.1 Introductie van het vectorbegrip *3*
- 1.1.2 Eenvoudige bewerkingen met vectoren *4*
- 1.1.3 Lengte van een vector *6*
- 1.1.4 Hoek tussen vectoren *6*
- Uitwendig product 8
- 1.1.6 Afhankelijkheid en onafhankelijkheid van vectoren *9*
- 1.1.7 Toepassingen met computeralgebra *10* Toets *10*

**Leereenheid 1.2 Matrixrekening** *12* **Inleiding** *12* Praktijksituatie *12*

- 1.2.1 Introductie van het begrip matrix *13*
- 1.2.2 Optellen en scalair vermenigvuldigen *13*
- 1.2.3 Matrixvermenigvuldiging *14*
- 1.2.4 De inverse matrix *15*
- 1.2.5 Het oplossen van stelsels lineaire vergelijkingen *17*
- 1.2.6 Toepassingen met computeralgebra *20* Toets *22*

#### **Leereenheid 1.3 Determinanten, eigenwaarden, eigenvectoren** *26* Praktijksituatie *26*

- 1.3.1 Introductie van het begrip determinant *27*
- 1.3.2 De determinanten van een 3 x 3- en van een *n* x *n*-matrix *28*
- 1.3.3 Regel van Cramer *31*
- 1.3.4 Eigenwaarden en eigenvectoren *32*
- 1.3.5 Toepassingen met computeralgebra *36* Toets *39*

Eindtoets hoofdstuk 1 *41*

## **Hoofdstuk 2 Differentiaalvergelijkingen** *45*

# **Leereenheid 2.1 Basisbegrippen** *46*

- 2.1.1 Classificatie van differentiaalvergelijkingen *46*
- 2.1.2 Meetkundige betekenis van differentiaalvergelijkingen *46*
- 2.1.3 Oplossen van eenvoudige differentiaalvergelijkingen *47*
- 2.1.4 Twee praktijkproblemen *48*
- 2.1.5 Het gebruik van computeralgebra *49* Toets *55*

**Leereenheid 2.2 Oplossingsmethoden voor eerstegraads-, eerste-orde-differentiaalvergelijkingen** *58* Praktijksituatie *58*

- 2.2.1 Scheiden van variabelen *58*
- 2.2.2 Exacte differentiaalvergelijkingen *62*
- 2.2.3 Lineaire differentiaalvergelijkingen van de eerste orde *64*
- 2.2.4 Het gebruik van computeralgebra *66* Toets *71*

#### **Leereenheid 2.3 Lineaire differentiaalvergelijkingen van hogere orde** *74* Praktijksituatie *74*

- 2.3.1 Homogene, lineaire differentiaalvergelijkingen met constante coëfficiënten *74*
- 2.3.2 Niet-homogene, lineaire differentiaalvergelijkingen met constante coëfficiënten *77*
- 2.3.3 Toepassingen met computeralgebra *81* Toets *84*

Eindtoets hoofdstuk 2 *87*

#### **Hoofdstuk 3 Het numeriek oplossen van gewone differentiaalvergelijkingen** *91*

**Leereenheid 3.1 De methode van Euler** *92* Praktijksituatie *92*

- 3.1.1 Problemen bij differentiaalvergelijkingen *93*
- 3.1.2 Het principe van de methode van Euler *93*
- 3.1.3 De methode van Euler in *Derive 94*
- 3.1.4 De methode van Euler in *Maple 104*
- 3.1.5 De methode van Euler in *Mathematica 113*
- 3.1.6 Foutenanalyse van de methode van Euler *127* Toets *135*

#### **Leereenheid 3.2 De trapeziumregel, de methode van Heun** *138* Praktijksituatie *138*

- 3.2.1 Het principe van de methode van Heun *138*
- 3.2.2 Foutenanalyse van de methode van Heun *140*
- 3.2.3 De methode van Heun in *Derive 141*
- 3.2.4 De methode van Heun in *Maple 143*
- 3.2.5 De methode van Heun in *Mathematica 146* Toets *146*

#### **Leereenheid 3.3 De methode van Runge-Kutta** *153* Praktijksituatie *153*

- 
- 3.3.1 Het principe van de methode van Runge-Kutta *153* 3.3.2 Foutenanalyse van de methode van Runge-Kutta *154*
- 3.3.3 De methode van Runge-Kutta in *Derive 157*
- 3.3.4 De methode van Runge-Kutta in *Maple 157*
- 3.3.5 De methode van Runge-Kutta in *Mathematica 158*
- 3.3.6 Geneste Runge-Kutta-schema's en een glijdendestapmethode *158* Toets *160*

### **Leereenheid 3.4 Hogere-orde-differentiaalvergelijkingen en eersteorde-stelsels** *161*

Praktijksituatie *161*

- 3.4.1 Differentiaalvergelijkingen van hogere orde *161*
- 3.4.2 Een algemeen eerste-orde-stelsel *165*
- 3.4.3 Stelsels oplossen met behulp van *Derive 165*
- 3.4.4 Stelsels oplossen met behulp van *Maple 165*
- 3.4.5 Stelsels oplossen met behulp van *Mathematica 166* Toets *166*

Eindtoets hoofdstuk 3 *168*

# **Lineaire algebra**

*Veel wat van tevoren moeilijk leek, blijkt achteraf verrassend eenvoudig.*

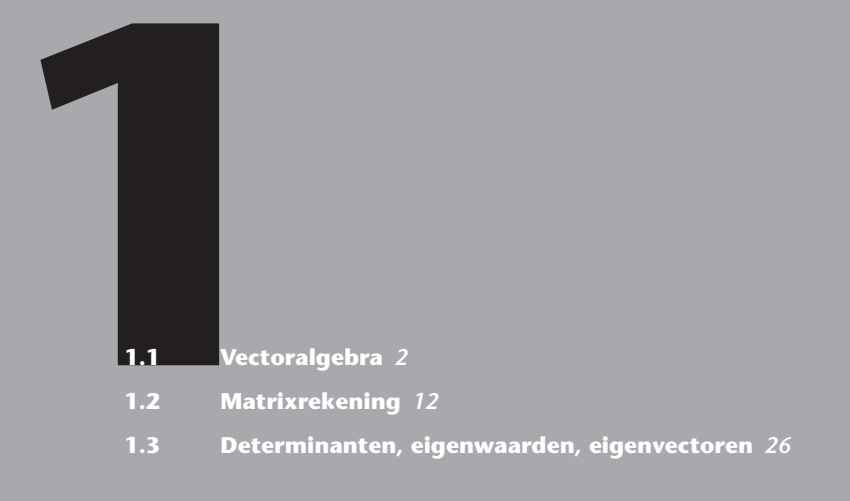

**Eindtoets hoofdstuk 1** *41*

# **Leereenheid 1.1**

# **Vectoralgebra**

**Praktijksituatie** *2*

- **1.1.1 Introductie van het vectorbegrip** *3*
- **1.1.2 Eenvoudige bewerkingen met vectoren** *4*
- **1.1.3 Lengte van een vector** *6*
- **1.1.4 Hoek tussen vectoren** *6*
- **1.1.5 Uitwendig product** *8*
- **1.1.6 Afhankelijkheid en onafhankelijkheid van vectoren** *9*
- **1.1.7 Toepassingen met computeralgebra** *10*

**Toets** *10*

## **Praktijksituatie**

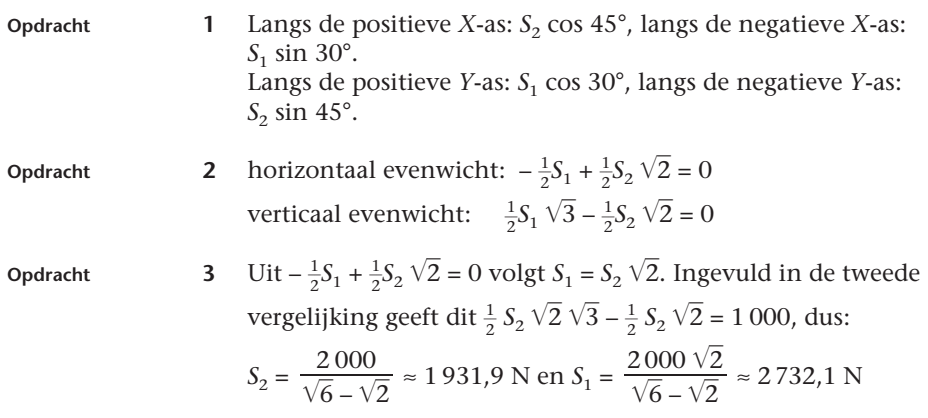

#### **1.1.1 Introductie van het vectorbegrip**

 $\sim$ 

**Opdracht 4** In figuur 1.1 zie je hoe beide snelheden waarmee de boot zich verplaatst kunnen worden samengesteld tot de werkelijke snelheid. De grootte van deze snelheid is te berekenen met behulp van de stelling van Pythagoras en is gelijk aan  $\sqrt{13}$ .

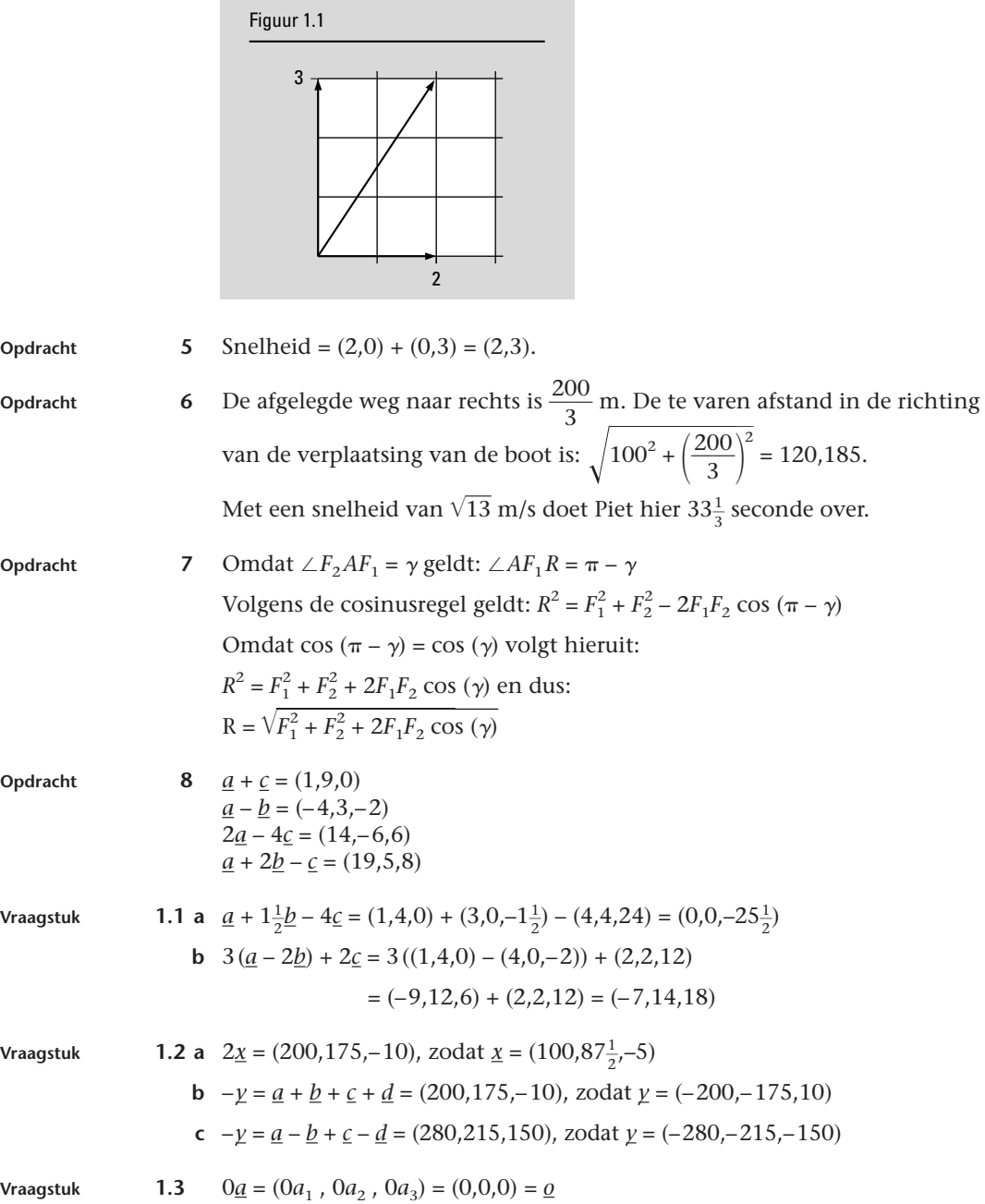

$$
\begin{cases}\n1 + y_1 = 2 \\
0 + y_2 = 1, \text{ dus}\n\end{cases}\n\begin{cases}\ny_1 = 1 \\
y_2 = 1, \text{ of wel } y = (1, 1, -1), \text{ zie ook fig. 1.2.} \\
y_2 = -1\n\end{cases}
$$

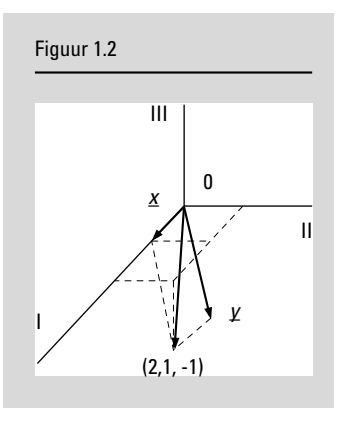

#### **1.1.2 Eenvoudige bewerkingen met vectoren**

 $3 \begin{pmatrix} 1 \\ 0 \\ 0 \end{pmatrix}$   $\begin{pmatrix} 0 \\ 0 \\ 0 \end{pmatrix}$   $\begin{pmatrix} 0 \\ 0 \\ 0 \end{pmatrix}$ **Opdracht 9**  $\underline{a} = \begin{pmatrix} -5 \\ 7 \\ 2 \end{pmatrix} = 3 \cdot \begin{pmatrix} 0 \\ 0 \\ 0 \end{pmatrix} - 5 \cdot \begin{pmatrix} 1 \\ 0 \\ 0 \end{pmatrix} + 7 \cdot \begin{pmatrix} 0 \\ 1 \\ 0 \end{pmatrix} + 2 \cdot \begin{pmatrix} 0 \\ 0 \\ 1 \end{pmatrix} = 3 \cdot \underline{e}_1 - 5 \cdot \underline{e}_2 + 7 \cdot \underline{e}_3 + 2 \cdot \underline{e}_4$  $\begin{pmatrix} 1 \\ 0 \end{pmatrix}$  $\begin{array}{c|c|c|c|c} \hline 1 & 0 \\ 0 & 0 \end{array}$  $\underline{b} = \begin{pmatrix} -1 \\ -1 \\ 1 \end{pmatrix} = 1 \cdot \underline{e}_1 + 1 \cdot \underline{e}_2 - 1 \cdot \underline{e}_3 - 1 \cdot \underline{e}_4 + 1 \cdot \underline{e}_5 \text{ en } \underline{c} = \begin{pmatrix} 0 \\ 0 \\ 0 \\ 0 \end{pmatrix} = 1 \cdot \underline{e}_1 - 1 \cdot \underline{e}_6$  $\begin{bmatrix} 1 \\ -1 \end{bmatrix}$ –1 **Opdracht 10**  $(a \cdot b) = 21 + 10 + 3 = 34$ **Opdracht 11** In de definitie wordt gesproken over het inwendig product van twee vectoren. Het inwendig product van drie vectoren is niet gedefinieerd. **Opdracht 12** Bijvoorbeeld  $a + b + c$  of  $(a + c \cdot a - 3b)$ **Opdracht 13** 1  $(a \cdot b) = a_1b_1 + a_2b_2 + ... + a_nb_n$  is element van R. 2  $(\underline{a} \cdot \underline{b}) = a_1b_1 + a_2b_2 + ... + a_nb_n = b_1a_1 + b_2a_2 + ... + b_na_n = (\underline{b} \cdot \underline{a})$ 3 Met  $\underline{c} = (c_1, c_2, ..., c_n)$  krijgen we:  $((\underline{a} + \underline{b}) \cdot \underline{c}) = (a_1 + b_1)c_1 + (a_2 + b_2)c_2 + ... + (a_n + b_n)c_n$ (haakjes uitwerken)  $= a_1c_1 + b_1c_1 + a_2c_2 + b_2c_2 + \dots + a_nc_n + b_nc_n$ (herschikken)  $= a_1c_1 + a_2c_2 + ... + a_nc_n + b_1c_1 + b_2c_2 + ... + b_nc_n$  $=(\underline{a} \cdot \underline{c}) + (\underline{b} \cdot \underline{c})$  $4 (\alpha \underline{a} \cdot \underline{b}) = \alpha a_1b_1 + \alpha a_2b_2 + ... + \alpha a_nb_n$  ( $\alpha$  buiten haakjes halen)  $= \alpha (a_1b_1 + a_2b_2 + ... + a_nb_n) = \alpha (a \cdot b)$ 

5  $(a \cdot a) = a_1^2 + a_2^2 + ... + a_n^2 > 0$ , omdat minstens 1 van de componenten van *a* ongelijk nul is en omdat kwadraten altijd groter dan nul zijn.

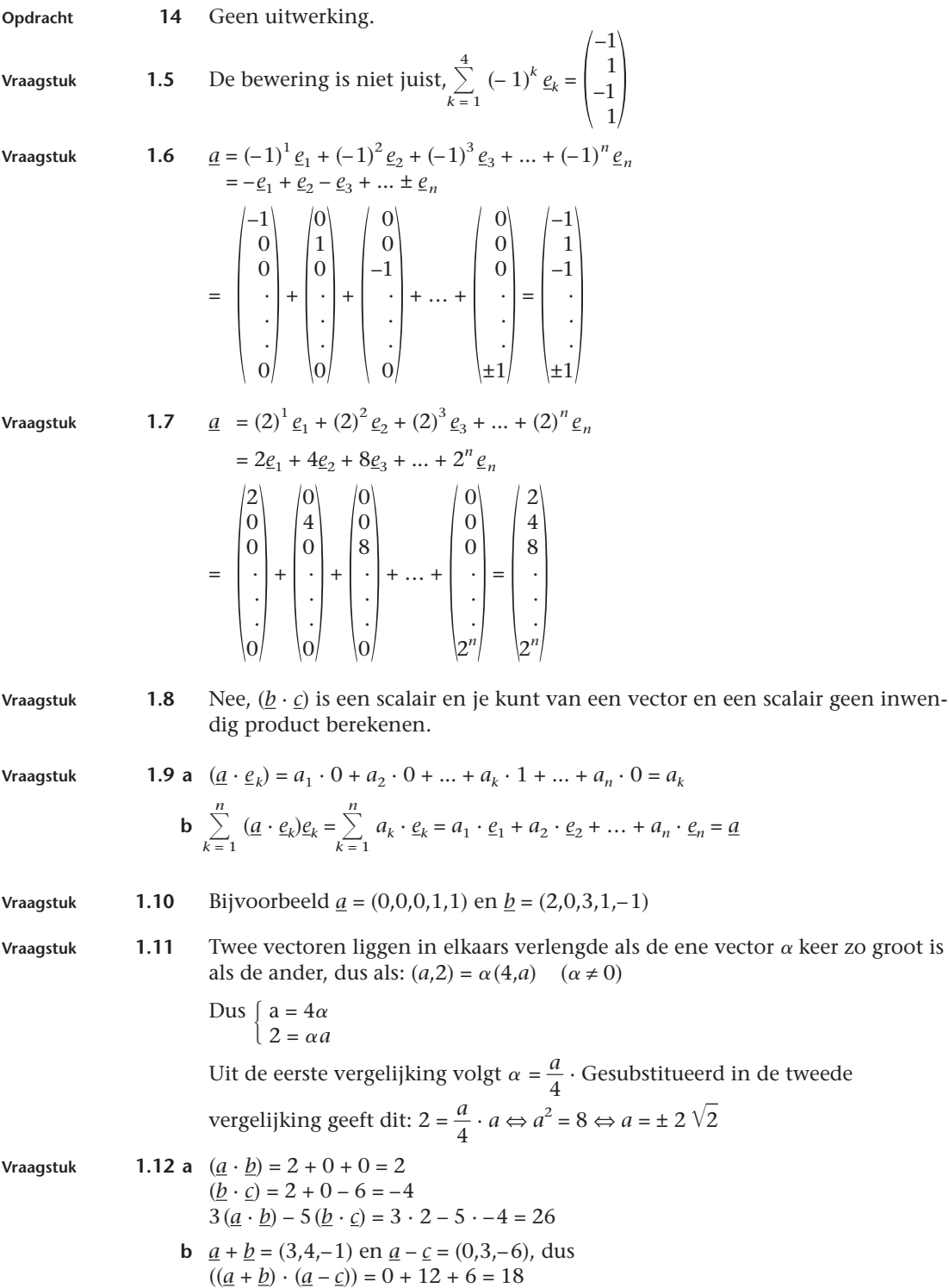

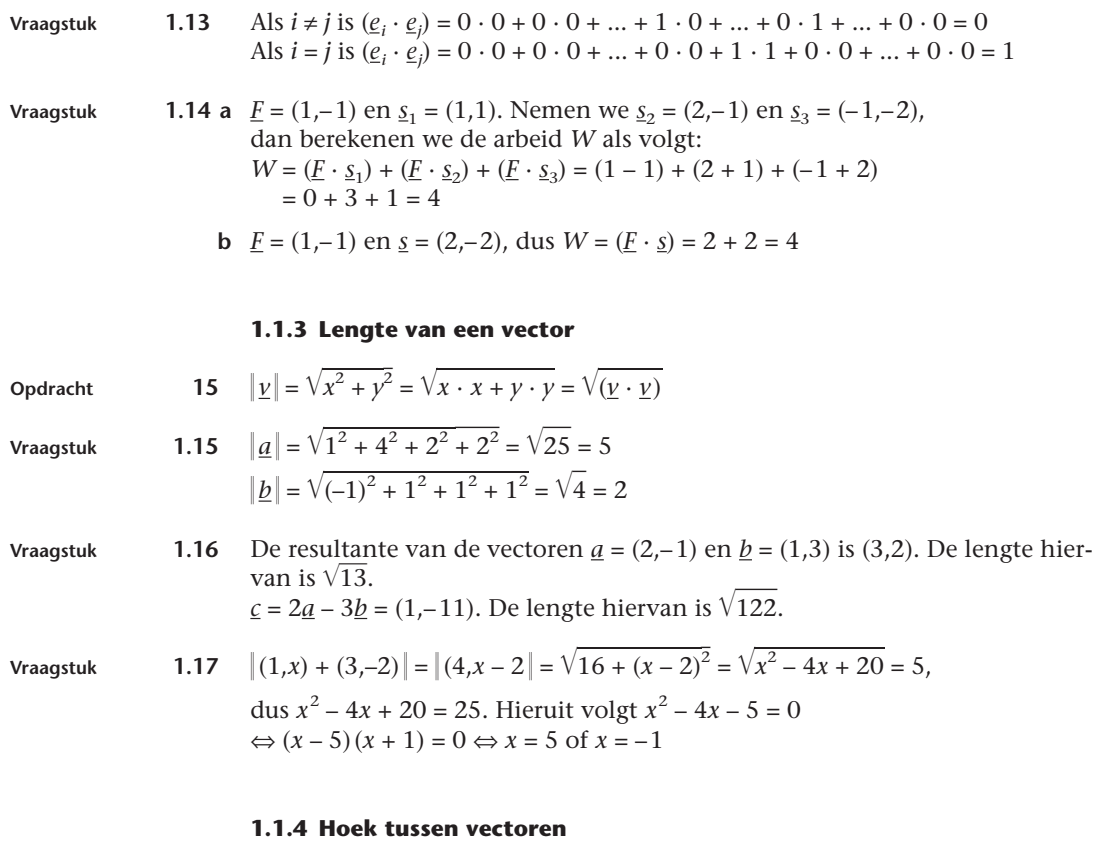

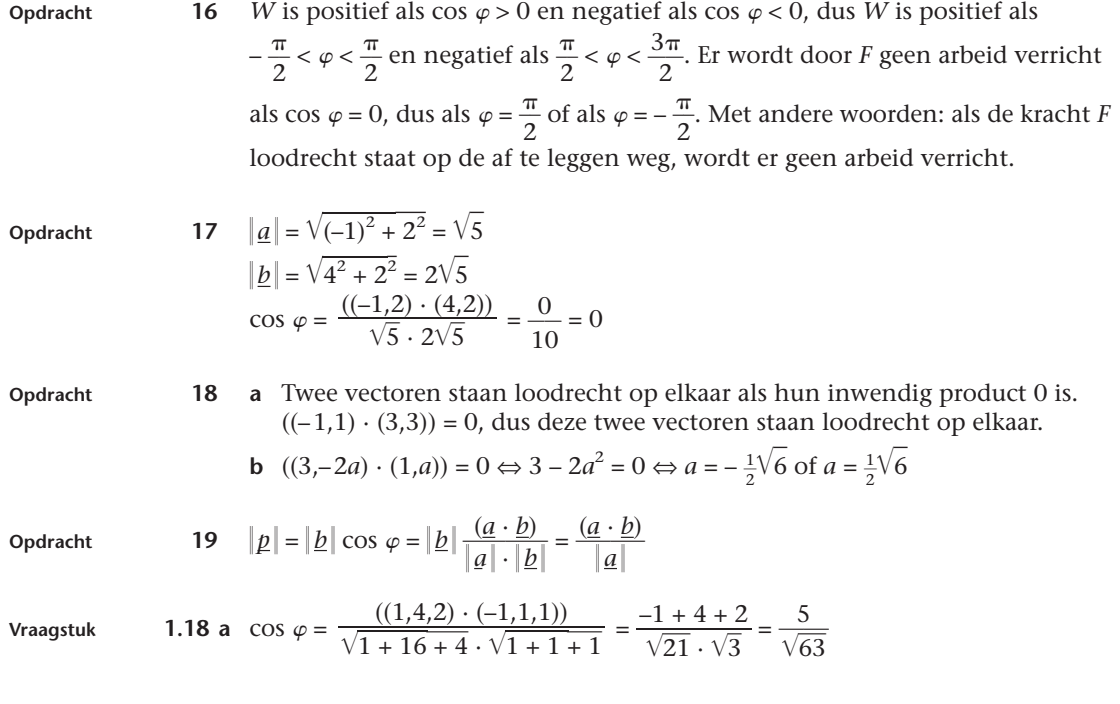

**b** De projectie van *a* op *b*:

$$
\underline{p} = \frac{(\underline{a} \cdot \underline{b})}{|\underline{b}|} \cdot \frac{|\underline{b}|}{|\underline{b}|} = \frac{-1 + 4 + 2}{\sqrt{3} \cdot \sqrt{3}} \cdot (-1, 1, 1) = \left(-\frac{5}{3}, \frac{5}{3}, \frac{5}{3}\right)
$$

De projectie van *b* op *a*:

$$
p = \frac{(a \cdot \underline{b})}{|\underline{a}|} \cdot \frac{\underline{a}}{|\underline{a}|} = \frac{-1 + 4 + 2}{\sqrt{21} \cdot \sqrt{21}} \cdot (1, 4, 2) = \left(\frac{5}{21}, \frac{20}{21}, \frac{10}{21}\right)
$$

**Vraagstuk 1.19 a**  $((1,0,1) \cdot (-2,1,2)) = 0$ , dus loodrechte stand.

**b**  $((1,2,3)\cdot(9,0,-3)) = 0$  $((1,2,3)\cdot(1,-5,3))$  = 0, dus de vectoren staan twee aan twee loodrecht op  $((9,0,-3)\cdot(1,-5,3)) = 0$  elkaar.

**c**  $((0, \alpha, \alpha) \cdot (\beta, 0, 0))$  = 0, dus loodrechte stand voor willekeurige  $\alpha$  en  $\beta$ .

**d** 
$$
\begin{cases} ((0,0,1) \cdot (1,1,0)) = 0 \\ ((0,0,1) \cdot (0,1,1)) = 1 \\ ((1,1,0) \cdot (0,1,1)) = 1 \text{ recht op elkaar.} \end{cases}
$$

- **Vraagstuk 1.20 a**  $(\underline{a} + \underline{b}) \cdot (\underline{a} \underline{b}) = (\underline{a} \cdot \underline{a}) + (\underline{b} \cdot \underline{a}) (\underline{a} \cdot \underline{b}) (\underline{b} \cdot \underline{b})$  $=(\underline{a}\cdot \underline{a})-(\underline{b}\cdot \underline{b})=0,$ 
	- dus *a* + *b* en *a b* staan loodrecht op elkaar.

**b**

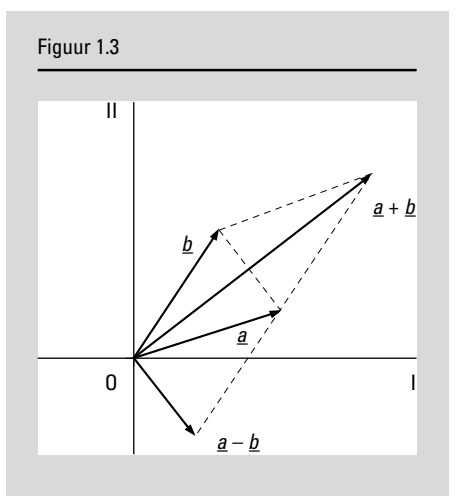

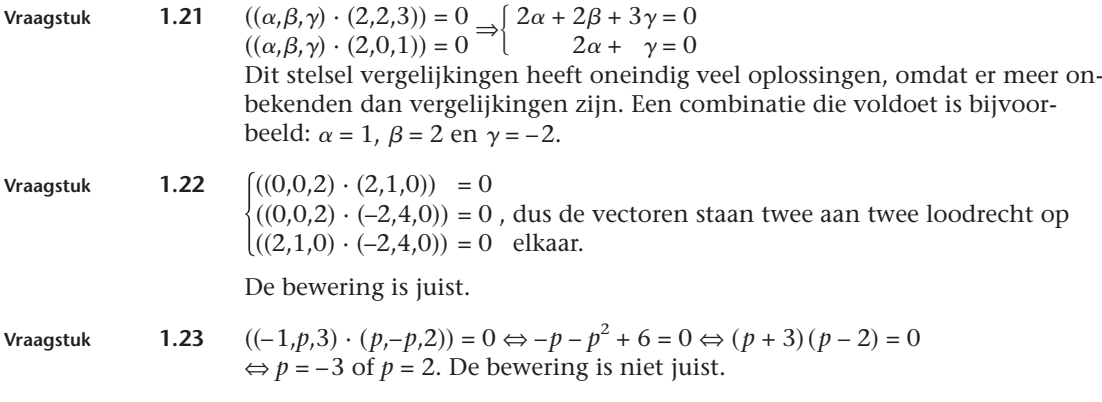

# **1.1.5 Uitwendig product**

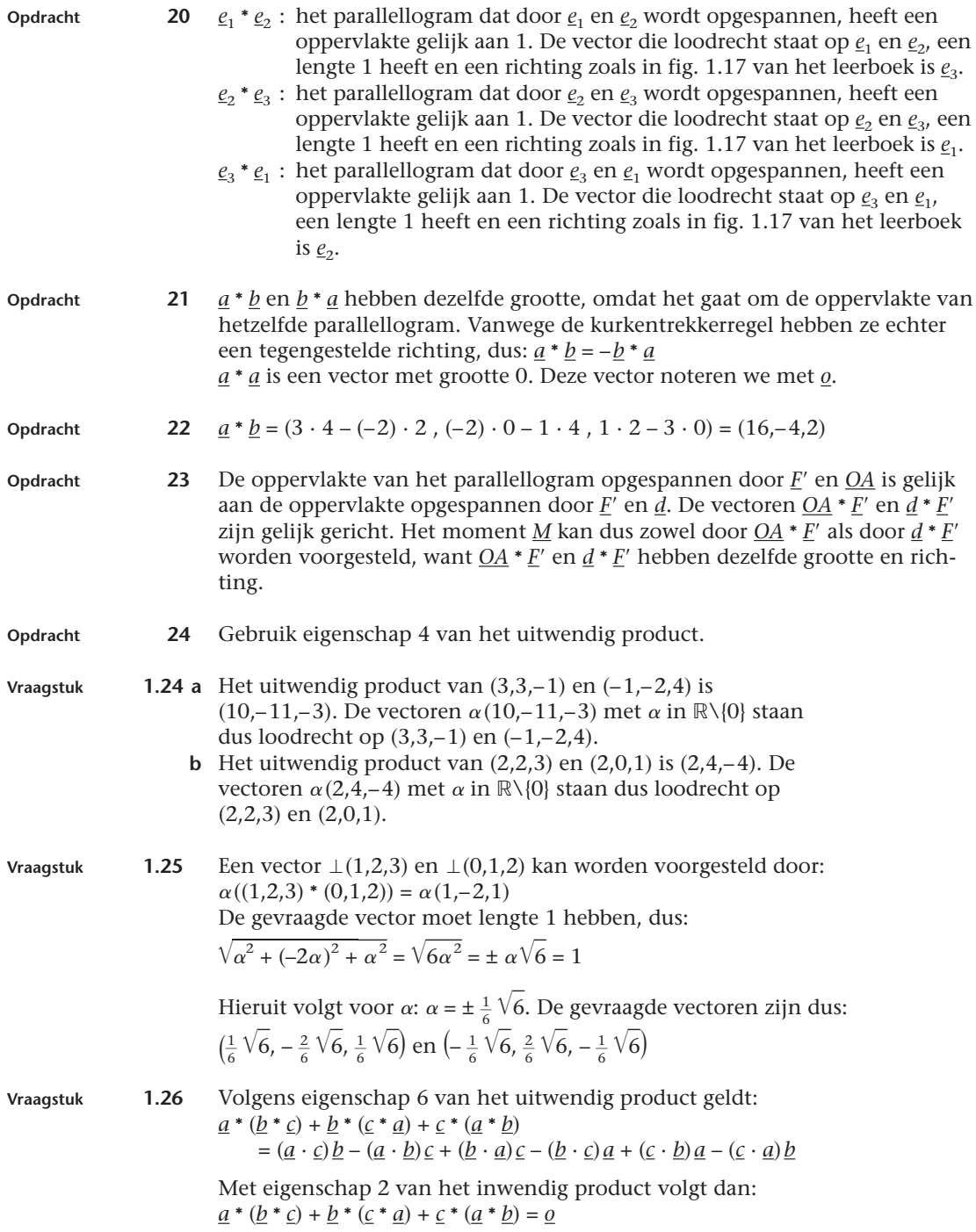

#### **1.1.6 Afhankelijkheid en onafhankelijkheid van vectoren**

**Vraagstuk 1.27 a** Uit  $\alpha_1(2,7,-1) + \alpha_2(3,2,0) = \underline{0}$  volgt:<br> $\begin{cases} 2\alpha_1 + 3\alpha_2 = 0 \end{cases}$  $\begin{cases} 2\alpha_1 + 3\alpha_2 = 0 \\ 7\alpha_1 + 2\alpha_2 = 0 \\ -\alpha_1 = 0 \end{cases}$ Hieruit volgt  $\alpha_1 = 0$  en  $\alpha_2 = 0$  als enige oplossing. Het stelsel is dus onafhankelijk. **b** Uit  $\alpha_1(0,1,7) + \alpha_2(0,2,1) + \alpha_3(0,3,1) = 0$  volgt:  $\begin{cases} 0\alpha_1 + 0\alpha_2 + 0\alpha_3 = 0 \\ \alpha_1 + 2\alpha_2 + 3\alpha_3 = 0 \\ 7\alpha_1 + \alpha_2 + \alpha_3 = 0 \end{cases}$ Behalve  $\alpha_1 = 0$ ,  $\alpha_2 = 0$  en  $\alpha_3 = 0$  voldoet bijvoorbeeld ook  $\alpha_1 = -1$ ,  $\alpha_2 = 20$  en  $\alpha_3 = -13$ . Het stelsel is dus afhankelijk. **c** Uit  $\alpha_1 \underline{e}_1 + \alpha_2 \underline{e}_2 + \alpha_3 \underline{e}_3 + \alpha_4 (\underline{e}_1 - \underline{e}_2 + \underline{e}_4) = \underline{0}$  volgt:  $\alpha_1 + \alpha_4 = 0$  $\begin{cases}\n\alpha_2 & -\alpha_4 = 0 \\
\alpha_3 & = 0 \\
\alpha_4 = 0\n\end{cases}$ Hieraan voldoen uitsluitend  $\alpha_1 = 0$ ,  $\alpha_2 = 0$ ,  $\alpha_3 = 0$  en  $\alpha_4 = 0$ , dus het stelsel is onafhankelijk. **d** {(1,1,2,2), (1,0,3,2), (0,0,2,0), (6,0,4,0)} is een onafhankelijk stelsel. **e** {(3,1,2,3,5) , (1,6,2,0,3) , (4,0,5,0,7)} is een onafhankelijk stelsel. **Vraagstuk 1.28** De vectoren  $(1, \beta, 0)$ ,  $(0, 1, \alpha + \beta)$  en  $(\alpha, 0, 0)$  vormen een onafhankelijk stelsel als:  $\alpha_1 (1,\beta,0) + \alpha_2 (0,1,\alpha+\beta) + \alpha_3 (\alpha,0,0) = \underline{\sigma}$  alleen voor  $\alpha_1 = 0$ ,  $\alpha_2 = 0$  en  $\alpha_3 = 0$ . Ofwel:  $\begin{cases} \n\alpha_1 + \alpha_2 = 0 \\ \n\alpha_1 \beta + \alpha_2 = 0 \\ \n\alpha_2 (\alpha + \beta) = 0 \n\end{cases}$  alleen voor  $\alpha_1 = 0$ ,  $\alpha_2 = 0$  en  $\alpha_3 = 0$ Is het stelsel onafhankelijk dan moet zeker ( $\alpha + \beta$ ) ≠ 0 (dan is immers  $\alpha_2 = 0$ ; volgt uit derde vergelijking). En moet  $\beta \neq 0$  (dan zal zeker  $\alpha_1$  nul zijn, dit volgt uit de tweede vergelijking). Uit de eerste vergelijking volgt dan  $\alpha_3 \alpha = 0$ . Wil  $\alpha_3$  gelijk nul zijn, dan moet  $\alpha$ ongelijk zijn aan nul. Samengevat: het stelsel is onafhankelijk als  $\alpha + \beta \neq 0$  en  $\alpha \neq 0$  en  $\beta \neq 0$ . **Vraagstuk 1.29** Uit  $\alpha_1 (1, -1, 1) + \alpha_2 (3, -4, 1) + \alpha_3 (0, 1, 1) = \underline{0}$  volgt:  $\begin{cases} \n\alpha_1 + 3\alpha_2 = 0 \\ \n-\alpha_1 - 4\alpha_2 + \alpha_3 = 0 \\ \n\alpha_1 + \alpha_2 + \alpha_3 = 0 \n\end{cases}$ Hieruit volgt uitsluitend  $\alpha_1 = 0$ ,  $\alpha_2 = 0$  en  $\alpha_3 = 0$ . Dus het is een onafhankelijk stelsel, zodat de bewering **niet juist** is.

#### **1.1.7 Toepassingen met computeralgebra**

- **Vraagstuk 1.30 a** De coördinaten van *C* zijn:  $(4, 2\frac{1}{2}, 2\frac{1}{2} \sqrt{3})$ 
	- **b**  $||\underline{S}|| = 20$ . Met behulp van de coördinaten van *C* schrijven we voor de spankracht:  $\sqrt{4}$  –  $\sqrt{4}$

$$
\underline{S} = \frac{20}{\sqrt{4^2 + (2\frac{1}{2})^2 + (2\frac{1}{2}\sqrt{3})^2}} \begin{pmatrix} -4\\ -2\frac{1}{2}\\ -2\frac{1}{2}\sqrt{3} \end{pmatrix}
$$

**c** Volgens de formule van het moment geldt:  $M = d * S$  (zie fig. 1.19 van het leerboek). Voor *d* geldt: *d* = (–4,0,0), zodat we (met behulp van een computeralgebrapakket) voor *M* vinden:

4

In *Maple*:

**> with(linalg): > c: =vector([4,2.5,2.5\*sqrt(3)]); > S: =20\*c/norm(c,2); > d: =vector([–4,0,0]); > M: =crossprod(d,S);**

Het resultaat is [0, 31.23475238  $\sqrt{3}$ , -31.23475238]

```
In Derive:
  #1 c:=[4,2.5,2.5*sqrt(3)]
  #2 S:=20*c/ABS(c)
  #3 d:=[–4,0,0]
  #4 CROSS(d,S)
Het resultaat is: [0, \frac{200 \cdot 1000}{4}]·
                                 \frac{\sqrt{123}}{1}, -\frac{200}{4}·
                                                    \frac{\sqrt{41}}{1}.
```
4

#### **Toets**

**1 a**  $2a + 3b - c = (-2, 6, -4) + (6, -9, 15) - (1, 2, -3) = (3, -5, 14)$ **b**  $(a \cdot b) = -2 - 9 - 10 = -21$  $(b \cdot c) = 2 - 6 - 15 = -19$ **c**  $\|\underline{a}\| = \sqrt{14}$  $\|\underline{b} - \underline{c}\| = \|(1, -5, 8)\| = 3\sqrt{10}$ **d**  $a * c = (-5,-5,-5)$  $b * c = (-1,11,7)$ **e** In *Maple*: **> with(linalg): > a := vector([–1, 3, –2]): > b := vector([2, –3, 5]): > c := vector([1, 2, –3]): > evalm(2\*a+3\*b–c); [3, –5, 14] > dotprod(a,b); –21**

**> dotprod(b,c); –19 > norm(a, 2);**  $\sqrt{14}$ **> norm(b–c, 2); 3** -**10 > crossprod(a,c); [–5, –5, –5] > crossprod(b,c); [–1, 11, 7]**

**2 a** Stel  $\underline{x} = (x_1, x_2)$ . Er moet dan gelden:

$$
\begin{cases}\nx_1^2 + x_2^2 = 90 \\
\frac{3x_1 + 4x_2}{5\sqrt{x_1^2 + x_2^2}} = \frac{5x_2}{5\sqrt{x_1^2 + x_2^2}} \Leftrightarrow \begin{cases}\nx_1^2 + x_2^2 = 90 \\
3x_1 + 4x_2 = 5x_2\n\end{cases} \Leftrightarrow \\
\begin{cases}\nx_1^2 + x_2^2 = 90 \\
3x_1 = x_2\n\end{cases} \Leftrightarrow 10x_1^2 = 90 \Leftrightarrow x_1 = 3, x_2 = 9 \\
x_1 = -3, x_2 = -9\n\end{cases}
$$

**b** De projectie van a op b: 
$$
\frac{20}{25} {0 \choose 5} = {0 \choose 4}
$$

De projectie van <u>b</u> op <u>a</u>:  $\frac{20}{25} {3 \choose 4} = \frac{\frac{12}{5}}{\frac{16}{5}}$ 

3 
$$
\cos \varphi = \frac{-2 + 2 + 1}{\sqrt{6}\sqrt{6}} = \frac{1}{6}
$$

**4 a** Uit  $\alpha_1$  (2,0,1) +  $\alpha_2$  (0,4,-2) +  $\alpha_3$  (0,-2,1) = <u>*o*</u> volgt:

 $\begin{cases} 2\alpha_1 &= 0 \\ 4\alpha_2 - 2\alpha_3 &= 0 \\ -2\alpha_2 + \alpha_3 &= 0 \end{cases}$ 

Behalve  $\alpha_1 = 0$ ,  $\alpha_2 = 0$  en  $\alpha_3 = 0$  voldoen bijvoorbeeld ook

 $\alpha_1 = 0$ ,  $\alpha_2 = 1$  en  $\alpha_3 = 2$ . Het stelsel is dus afhankelijk; de gestelde bewering is **juist**.

**b** Uit 
$$
\alpha_1(2,-4,3) + \alpha_2(0,4,-2) + \alpha_3(0,-2,1) = \underline{o}
$$
 volgt:

 $\begin{cases} 2\alpha_1 = 0 \\ -4\alpha_1 + 4\alpha_2 - 2\alpha_3 = 0 \\ 3\alpha_1 - 2\alpha_2 + \alpha_3 = 0 \end{cases}$ 

Behalve  $\alpha_1 = 0$ ,  $\alpha_2 = 0$  en  $\alpha_3 = 0$  voldoen bijvoorbeeld ook  $\alpha_1 = 0$ ,  $\alpha_2 = 1$  en  $\alpha_3$  = 2. Het stelsel is dus afhankelijk; de gestelde bewering is juist.

# **Leereenheid 1.2**

# **Matrixrekening**

**Inleiding** *12* **Praktijksituatie** *12* **1.2.1 Introductie van het begrip matrix** *13* **1.2.2 Optellen en scalair vermenigvuldigen** *13* **1.2.3 Matrixvermenigvuldiging** *14* **1.2.4 De inverse matrix** *15* **1.2.5 Het oplossen van stelsels lineaire vergelijkingen** *17* **1.2.6 Toepassingen met computeralgebra** *20* **Toets** *22*

#### **Inleiding**

**Opdracht 1** Geen uitwerking.

#### **Praktijksituatie**

- **Opdracht 2 a** De totale voorraad spijkerbroeken van merk *'B'* is  $8 + 4 + 1 + 3 = 16.$ 
	- **b** De totale voorraad spijkerbroeken in maat 52 is  $6 + 3 + 1 + 6 + 4 = 20.$
	- **c** De totale voorraad spijkerbroeken is de som van alle matrixelementen (= 72).
	- **3 a** De nieuwe voorraad spijkerbroeken van merk *'C'* in maat 48 is  $2 + 8 = 10$ .
		- **b** De nieuwe voorraad spijkerbroeken van merk *'B'* is  $(8 + 4 + 1 + 3) + (0 + 2 + 8 + 6) = 32.$
		- **c** De nieuwe voorraad spijkerbroeken in maat 52 is  $(6 + 3 + 1 + 6 + 4) + (6 + 6 + 7 + 2 + 5) = 46.$
		- **d** De nieuwe voorraad spijkerbroeken is 72 + 106 = 178.

# **1.2.1 Introductie van het begrip matrix**

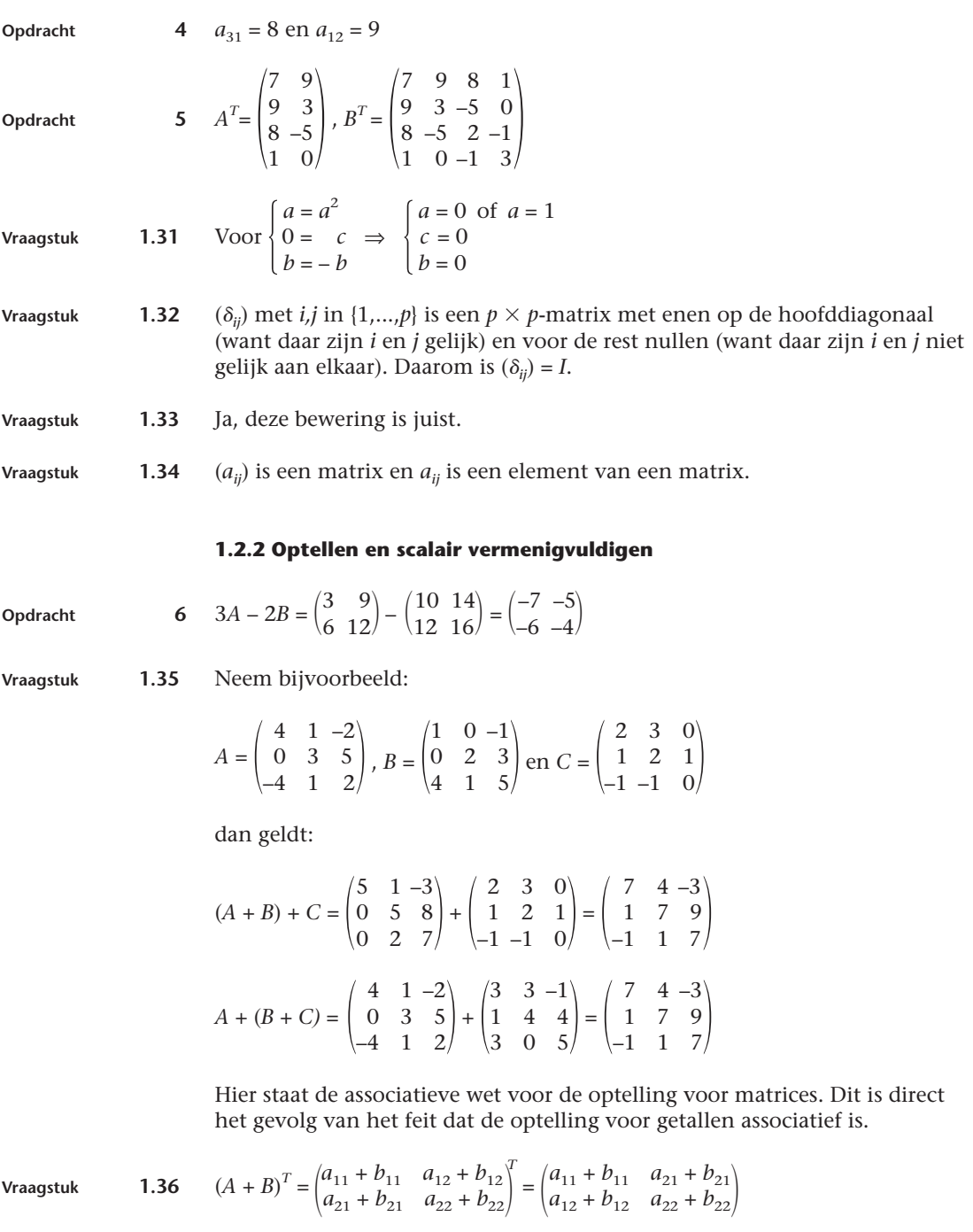

 $\boldsymbol{A}^T + \boldsymbol{B}^T$  geeft precies hetzelfde resultaat.

### **1.2.3 Matrixvermenigvuldiging**

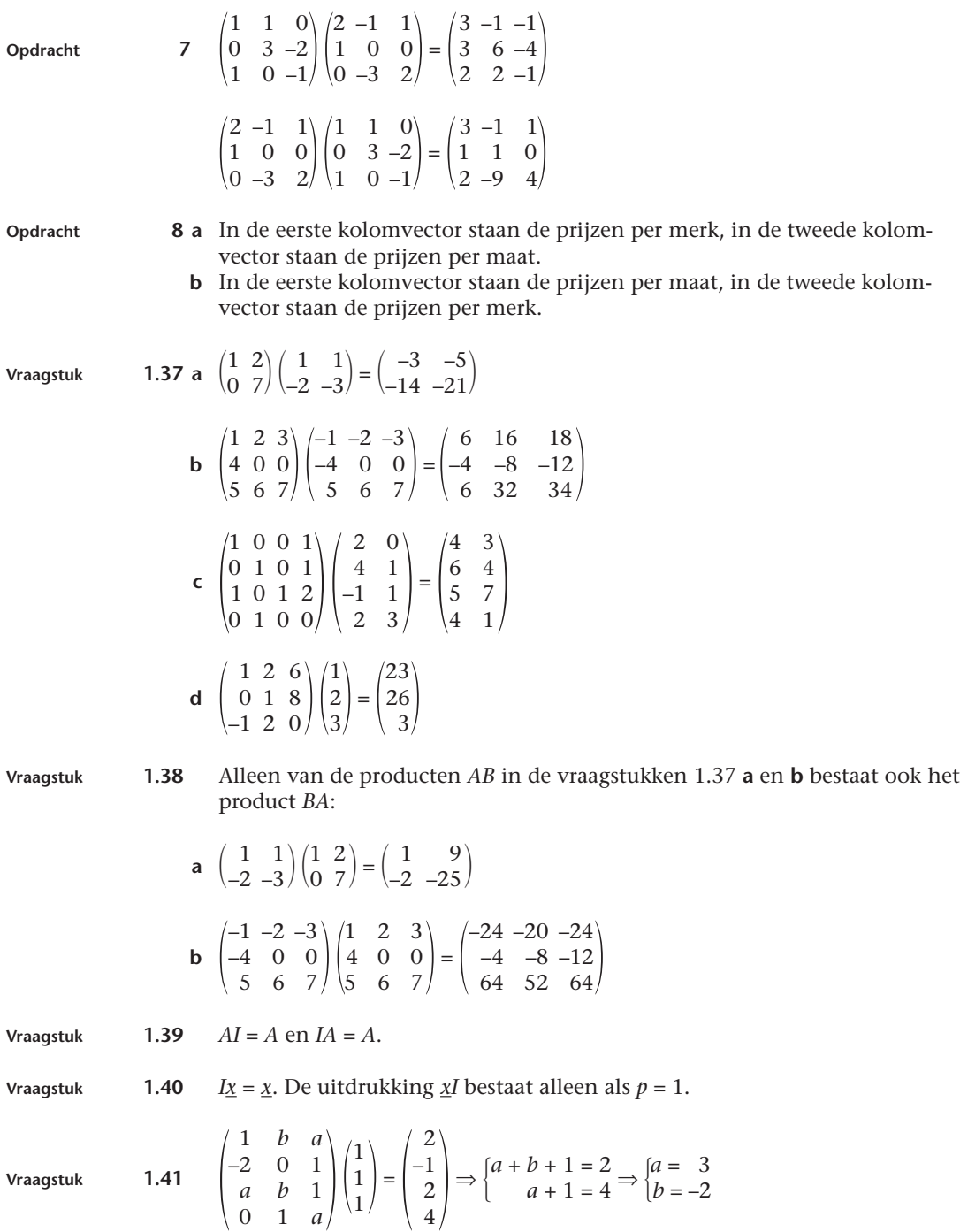

**Vraagstuk 1.42** Neem bijvoorbeeld:

$$
A = \begin{pmatrix} 4 & 1 & 2 \\ 0 & 3 & 5 \\ -4 & 1 & 2 \end{pmatrix} \text{ en } B = \begin{pmatrix} 1 & 0 & -1 \\ 0 & 2 & 3 \\ 4 & 1 & 5 \end{pmatrix}, \text{ dan geldt:}
$$
  
\n
$$
AB = \begin{pmatrix} -4 & 0 & -11 \\ 20 & 11 & 34 \\ 4 & 4 & 17 \end{pmatrix}, (AB)^{T} = \begin{pmatrix} -4 & 20 & 4 \\ 0 & 11 & 4 \\ -11 & 34 & 17 \end{pmatrix}
$$
  
\n
$$
A^{T} \cdot B^{T} = \begin{pmatrix} 4 & 0 & -4 \\ 1 & 3 & 1 \\ -2 & 5 & 2 \end{pmatrix} \begin{pmatrix} 1 & 0 & 4 \\ 0 & 2 & 1 \\ -1 & 3 & 5 \end{pmatrix} = \begin{pmatrix} 8 & -12 & -4 \\ 0 & 9 & 12 \\ -4 & 16 & 7 \end{pmatrix}
$$
  
\n
$$
B^{T} \cdot A^{T} = \begin{pmatrix} 1 & 0 & 4 \\ 0 & 2 & 1 \\ -1 & 3 & 5 \end{pmatrix} \begin{pmatrix} 4 & 0 & -4 \\ 1 & 3 & 1 \\ -2 & 5 & 2 \end{pmatrix} = \begin{pmatrix} -4 & 20 & 4 \\ 0 & 11 & 4 \\ -11 & 34 & 17 \end{pmatrix}
$$

Aan de gekozen getallenvoorbeelden is te zien dat  $(AB)^T = B^T \cdot A^T$ . Dit is geen toeval, maar een regel (die we niet bewijzen). Er geldt dus in het algemeen ook  $(AB)^{T} = B^{T} \cdot A^{T}$ .

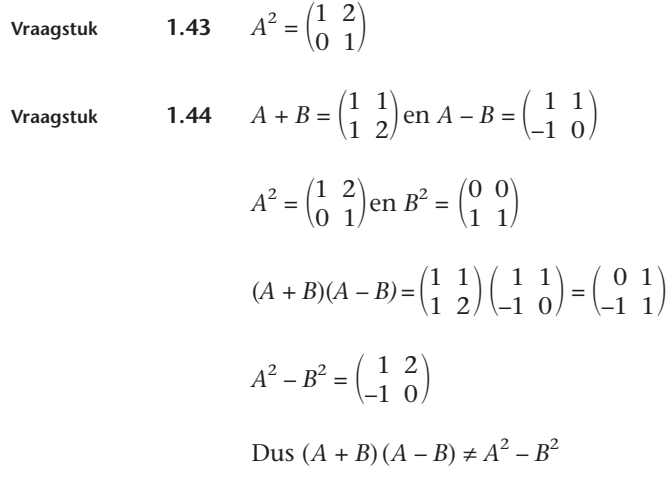

### **1.2.4 De inverse matrix**

**Vraagstuk 1.45** We volgen de methode van het voorbeeld en gaan dus uit van:

$$
A^{-1} \begin{pmatrix} 2 & 0 & 0 \\ 1 & 0 & 1 \\ 0 & 1 & 1 \end{pmatrix} = \begin{pmatrix} 1 & 0 & 0 \\ 0 & 1 & 0 \\ 0 & 0 & 1 \end{pmatrix}
$$

$$
A^{-1} \begin{pmatrix} 2 & 0 & 0 \\ 1 & 0 & 1 \\ 0 & 1 & 0 \end{pmatrix} = \begin{pmatrix} 1 & 0 & 0 \\ 0 & 1 & -1 \\ 0 & 0 & 1 \end{pmatrix}
$$

Trek de tweede kolom af van de derde kolom:

Trek de derde kolom af van de eerste kolom:

$$
A^{-1} \begin{pmatrix} 2 & 0 & 0 \\ 0 & 0 & 1 \\ 0 & 1 & 0 \end{pmatrix} = \begin{pmatrix} 1 & 0 & 0 \\ 1 & 1 & -1 \\ -1 & 0 & 1 \end{pmatrix}
$$
 Deel de eerste kolom door 2:  
\n
$$
A^{-1} \begin{pmatrix} 1 & 0 & 0 \\ 0 & 0 & 1 \\ 0 & 1 & 0 \end{pmatrix} = \begin{pmatrix} \frac{1}{2} & 0 & 0 \\ \frac{1}{2} & 1 & -1 \\ \frac{1}{2} & 0 & 1 \end{pmatrix}
$$
 en zet de kolommen op de goede plaats:  
\n
$$
A^{-1} \begin{pmatrix} 1 & 0 & 0 \\ 0 & 1 & 0 \\ 0 & 0 & 1 \end{pmatrix} = \begin{pmatrix} \frac{1}{2} & 0 & 0 \\ \frac{1}{2} & -1 & 1 \\ \frac{1}{2} & 1 & 0 \end{pmatrix}
$$
  
\nDus de inverse is:  $A^{-1} = \begin{pmatrix} \frac{1}{2} & 0 & 0 \\ \frac{1}{2} & -1 & 1 \\ \frac{1}{2} & 1 & 0 \end{pmatrix}$   
\n
$$
Vraagstuk
$$
  
\n1.46 **a** O heeff een inverse A als geldt: O · A = I, maar O · A is altijdg delijk aan O, dus O herets kollom:  
\n
$$
b
$$
 Voor de eenheidsmatrix geldt: I · I = I, dus I<sup>-1</sup> = I.  
\n
$$
A^{-1} \begin{pmatrix} 1 & 0 \\ 3 & -2 \end{pmatrix} = \begin{pmatrix} 1 & 0 \\ 0 & 1 \end{pmatrix}
$$
 Treel de tweede kolom at van de tweede kollom:  
\n
$$
A^{-1} \begin{pmatrix} 1 & 0 \\ 3 & 1 \end{pmatrix} = \begin{pmatrix} 1 & 0 \\ 0 & -\frac{1}{2} \end{pmatrix}
$$
 Deel de tweede kolom af van de eerste kollom:  
\n
$$
A^{-1} \begin{pmatrix} 1 & 0 \\ 0 & 1 \end{pmatrix} = \begin{pmatrix} -2 & 1 \\ \frac{3}{2} & -\frac{1}{2} \end{pmatrix}, \text{dus } A^{-1} = \begin{pmatrix} -2 & 1 \\ \frac{3}{2}
$$

$$
A^{-1} \begin{pmatrix} 1 & 0 & 0 \\ 0 & 1 & 0 \\ 0 & 0 & 1 \end{pmatrix} = \begin{pmatrix} 0 & 0 & \frac{1}{2} \\ -1 & 1 & 1 \\ 1 & 0 & -1 \end{pmatrix}, \text{dus } A^{-1} = \begin{pmatrix} 0 & 0 & \frac{1}{2} \\ -1 & 1 & 1 \\ 1 & 0 & -1 \end{pmatrix}
$$
  
\n**c** 
$$
A^{-1} = \begin{pmatrix} 2 & -1 & 1 \\ -1 & 1 & -1 \\ 0 & 0 & 1 \end{pmatrix}
$$
  
\n**d** 
$$
A^{-1} = \begin{pmatrix} -40 & 16 & 9 \\ 13 & -5 & -3 \\ 5 & -2 & -1 \end{pmatrix}
$$

#### **1.2.5 Het oplossen van stelsels lineaire vergelijkingen**

2 0 0  $\langle x_1 \rangle$  1 **Opdracht 9** Het gaat dus om het stelsel  $\begin{pmatrix} 1 & 0 & 1 \\ 0 & 1 & 1 \end{pmatrix} \begin{pmatrix} x_2 \\ x_3 \end{pmatrix} = \begin{pmatrix} 2 \\ 3 \end{pmatrix}$ , ofwel 0 1 1/  $\langle x_3 \rangle$   $\langle 3$ 

- $\begin{cases} 2x_1 = 1 \\ x_1 + x_3 = 2 \\ x_2 + x_3 = 3 \end{cases}$
- **a** We lossen eerst vergelijking 1 op, daarna vergelijking 2 en ten slotte vergelijking 3. Het resultaat is:

$$
\begin{cases} x_1 = \frac{1}{2} \\ x_3 = \frac{3}{2} \\ x_2 = \frac{3}{2} \end{cases}
$$

 $\frac{1}{2}$  0 0 **b** In vraagstuk 1.45 hebben we gevonden:  $A^{-1} = \begin{bmatrix} 1 & 0 & 0 \\ 0 & -1 & 0 \\ 0 & -1 & 0 \end{bmatrix}$  $\begin{pmatrix} \frac{1}{2} & -1 & 1 \\ \frac{1}{2} & 1 & 0 \end{pmatrix}$ , dus  $-\frac{1}{2}$  1 0  $\begin{pmatrix} x_1 \\ x_2 \\ x_3 \end{pmatrix} = \begin{pmatrix} \frac{1}{2} & 0 & 0 \\ \frac{1}{2} & -1 & 1 \\ -\frac{1}{2} & 1 & 0 \end{pmatrix} \begin{pmatrix} 1 \\ 2 \\ 3 \end{pmatrix} = \begin{pmatrix} \frac{1}{2} + 0 & 0 \\ \frac{1}{2} - 2 & 3 \\ -\frac{1}{2} + 2 & 0 \end{pmatrix} = \begin{pmatrix} \frac{1}{2} \\ \frac{3}{2} \\ \frac{3}{2} \end{pmatrix}$  $\begin{pmatrix} \frac{1}{2} & -1 & 1 \\ \frac{1}{2} & 1 & 0 \end{pmatrix} \begin{pmatrix} 2 \\ 3 \end{pmatrix} = \begin{pmatrix} \frac{1}{2} \\ -\frac{1}{2} \end{pmatrix}$  $\frac{1}{2} - 2 + 3 = \frac{3}{2}$ <br> $\frac{1}{2} + 2 + 0 = \frac{3}{2}$  $\begin{pmatrix} x_2 \\ x_3 \end{pmatrix} = \begin{pmatrix} \frac{1}{2} - 1 & 1 \\ -\frac{1}{2} & 1 & 0 \end{pmatrix} \begin{pmatrix} 2 \\ 3 \end{pmatrix} = \begin{pmatrix} \frac{1}{2} - 2 + 3 \\ -\frac{1}{2} + 2 + 0 \end{pmatrix} = \begin{pmatrix} \frac{3}{2} \\ \frac{3}{2} \end{pmatrix}$ 2 2 111

**Opdracht 10** We bepalen de inverse van de coëfficiëntenmatrix  $A = \begin{pmatrix} 1 & 1 & 2 \\ 1 & 1 & 3 \end{pmatrix}$ 

$$
A^{-1} \begin{pmatrix} 1 & 1 & 1 \\ 1 & 1 & 2 \\ 1 & 1 & 3 \end{pmatrix} = \begin{pmatrix} 1 & 0 & 0 \\ 0 & 1 & 0 \\ 0 & 0 & 1 \end{pmatrix}
$$

Trek de eerste kolom af van de tweede kolom:

$$
A^{-1} \begin{pmatrix} 1 & 0 & 1 \\ 1 & 0 & 2 \\ 1 & 0 & 3 \end{pmatrix} = \begin{pmatrix} 1 & -1 & 0 \\ 0 & 1 & 0 \\ 0 & 0 & 1 \end{pmatrix}
$$

Vanwege de nullen in de tweede kolom kunnen we de matrix niet omzetten in de eenheidsmatrix, zodat *A* geen inverse heeft: *A* is singulier.

**Vraagstuk 1.48** Volgens de wetten van Kirchhoff geldt voor het elektrisch netwerk uit fig. 1.19:

$$
\begin{cases} I_1 &= I_2 + I_3 \\ R_1I_1 + R_3I_3 &= -E_1 \\ R_2I_2 - R_3I_3 &= E_2 \end{cases} \Leftrightarrow \begin{cases} R_1I_1 + R_3(I_1 - I_2) = -E_1 \\ R_2I_2 - R_3(I_1 - I_2) = E_2 \end{cases} \Leftrightarrow
$$
  

$$
\begin{cases} (R_1 + R_3) I_1 - R_3I_2 = -E_1 \\ -R_3I_1 + (R_2 + R_3) I_2 = E_2 \end{cases}
$$

Dit is in matrixnotatie:

$$
\begin{pmatrix} (R_1+R_3) & -R_3 \\ -R_3 & (R_2+R_3 \end{pmatrix} \begin{pmatrix} I_1 \\ I_2 \end{pmatrix} = \begin{pmatrix} -E_1 \\ E_2 \end{pmatrix}
$$

Vraagstuk **1.49 a** We herschrijven het stelsel tot 
$$
\begin{cases} x_1 + 2x_2 + x_3 = 4 \\ x_1 + 2x_2 + 2x_3 = 3 \\ x_1 + 6x_2 + x_3 = 1 \end{cases}
$$

zodat de matrixnotatie wordt: 
$$
\begin{pmatrix} 1 & 2 & 1 \\ 1 & 2 & 2 \\ 1 & 6 & 1 \end{pmatrix} \begin{pmatrix} x_1 \\ x_2 \\ x_3 \end{pmatrix} = \begin{pmatrix} 4 \\ 3 \\ 1 \end{pmatrix}
$$

**b** 
$$
A^{-1} = \begin{pmatrix} \frac{5}{2} & -1 & -\frac{1}{2} \\ -\frac{1}{4} & 0 & \frac{1}{4} \\ -1 & 1 & 0 \end{pmatrix}
$$
  
\n**c**  $\begin{pmatrix} x_1 \\ x_2 \\ x_3 \end{pmatrix} = \begin{pmatrix} \frac{5}{2} & -1 & -\frac{1}{2} \\ -\frac{1}{4} & 0 & \frac{1}{4} \\ -1 & 1 & 0 \end{pmatrix} \begin{pmatrix} 4 \\ 3 \\ 1 \end{pmatrix} = \begin{pmatrix} \frac{20}{2} & -3 & -\frac{1}{2} \\ -1 & +0 & +\frac{1}{4} \\ -4 & +3 & +0 \end{pmatrix} = \begin{pmatrix} \frac{13}{2} \\ -\frac{3}{4} \\ -1 \end{pmatrix}$ 

**Vraagstuk 1.50 a**  $A^{-1} \begin{pmatrix} 2 & 1 & 1 \\ 1 & 0 & 1 \end{pmatrix} = \begin{pmatrix} 0 & 1 & 0 \\ 0 & 0 & 1 \end{pmatrix}$ 

$$
A^{-1} \begin{pmatrix} 0 & 1 & 0 \\ 1 & 1 & 1 \\ 1 & 0 & 1 \end{pmatrix} = \begin{pmatrix} 1 & 0 & 0 \\ -1 & 1 & 0 \\ 0 & 0 & 1 \end{pmatrix}
$$

$$
A^{-1} \begin{pmatrix} 0 & 1 & 0 \\ 0 & 1 & 1 \\ 0 & 0 & 1 \end{pmatrix} = \begin{pmatrix} 1 & 0 & 0 \\ -1 & 1 & 0 \\ -1 & 0 & 1 \end{pmatrix}
$$

 $1 1 0 1 0 0$ 

Trek de tweede kolom af van de eerste kolom:

Trek de derde kolom af van de eerste kolom:

Vanwege de nullen in de eerste kolom kunnen we de linker matrix niet omzetten in de eenheidsmatrix, zodat *A* geen inverse heeft. Dus *A* is singulier.

**b** Als we het stelsel 
$$
A\underline{x} = \underline{b}
$$
 uitschrijven tot 
$$
\begin{cases} x_1 + x_2 &= b_1 \\ 2x_1 + x_2 + x_3 &= b_2 \\ x_1 &= +x_3 = b_3 \end{cases}
$$

dan zien we, dat voor wat betreft de linkerleden, vergelijking 1 en vergelijking 3 samen vergelijking 2 opleveren. Als dit ook voor de rechterleden geldt (dus als  $b_2 = b_1 + b_3$ ), dan hebben we te maken met een stelsel met oneindig veel oplossingen. Geldt dit voor de rechterleden niet, dan hebben we te maken met een strijdig stelsel.

Een <u>b</u> waarvoor het stelsel geen oplossing heeft is bijvoorbeeld  $\underline{b} = (1,1,1)$ . **c** Een *b* waarvoor het stelsel oneindig veel oplossingen heeft is bijvoorbeeld  $b = (0,1,1).$ 

**Vraagstuk 1.51 a**

2*x*<sup>1</sup> + 3*x*<sup>2</sup> – *x*<sup>3</sup> = 5 4*x*<sup>1</sup> + 4*x*<sup>2</sup> – 3*x*<sup>3</sup> = 3 Pas *partial pivoting* toe op de eerste kolom: 2*x*<sup>1</sup> – 3*x*<sup>2</sup> + *x*<sup>3</sup> = –1 4*x*<sup>1</sup> + 4*x*<sup>2</sup> – 3*x*<sup>3</sup> = 3 ⇔ 2*x*<sup>1</sup> + 3*x*<sup>2</sup> – *x*<sup>3</sup> = 5 Veeg de eerste kolom onder de hoofddiagonaal <sup>2</sup>*x*<sup>1</sup> – 3*x*<sup>2</sup> <sup>+</sup>*x*<sup>3</sup> = –1 schoon: 4*x*<sup>1</sup> + 4*x*<sup>2</sup> – 3*x*<sup>3</sup> = 3 ⇔ *<sup>x</sup>*<sup>2</sup> <sup>+</sup>-1 2 *x*<sup>3</sup> = 3-1 2 - Pas *partial pivoting* toe op de tweede kolom: – 5*x*<sup>2</sup> + 2-1 2 *x*<sup>3</sup> = –2-1 2 4*x*<sup>1</sup> + 4*x*<sup>2</sup> – 3*x*<sup>3</sup> = 3 ⇔ – 5*x*<sup>2</sup> + 2-1 2 *x*<sup>3</sup> = –2-1 2 Veeg de tweede kolom onder de hoofd*x*<sup>2</sup> + -1 2 *x*<sup>3</sup> = 3-1 2 diagonaal schoon: 4*x*<sup>1</sup> + 4*x*<sup>2</sup> – 3*x*<sup>3</sup> = 3 ⇔ – 5*x*<sup>2</sup> + 2-1 2 *x*<sup>3</sup> = –2-1 2 *x*<sup>3</sup> = 3

Uit de terugsubstitutie volgt:  $x_3 = 3$ ,  $x_2 = 2$  en  $x_1 = 1$ .

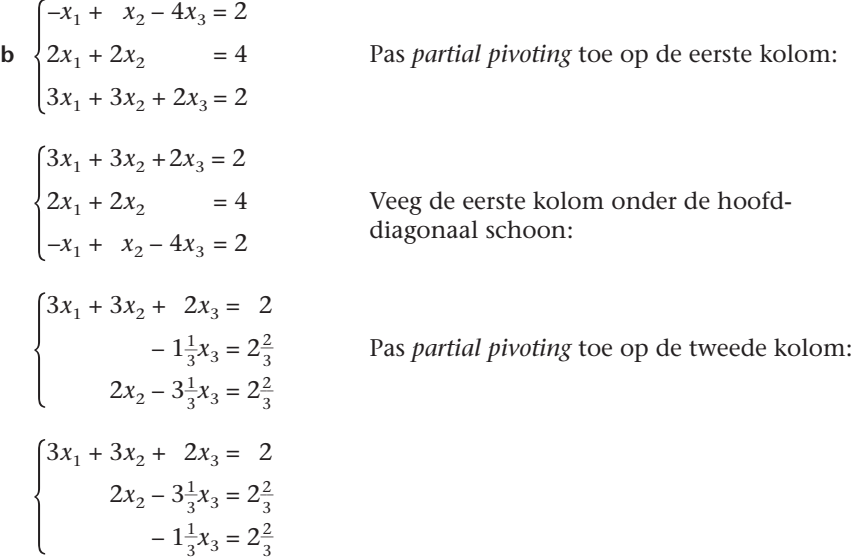

Terugsubstitutie levert:  $x_3 = -2$ ,  $x_2 = -2$  en  $x_1 = 4$ .

c 
$$
\begin{cases}\n x_1 + 2x_2 + x_3 = 3 \\
 3x_1 + 5x_2 + 2x_3 = 1 \\
 2x_1 + 3x_2 + x_3 = 5\n\end{cases}
$$
 Pas partial pivoting to the one of the eerste kolom:  
\n
$$
\begin{cases}\n 3x_1 + 5x_2 + 2x_3 = 1 \\
 x_1 + 2x_2 + x_3 = 3 \\
 2x_1 + 3x_2 + x_3 = 5\n\end{cases}
$$
 Veeg de eerste kolom school:  
\n
$$
\begin{cases}\n 3x_1 + 5x_2 + 2x_3 = 1 \\
 \frac{1}{3}x_2 + \frac{1}{3}x_3 = 2\frac{2}{3} \\
 -\frac{1}{3}x_2 - \frac{1}{3}x_3 = 4\frac{1}{3}\n\end{cases}
$$

We zien dat de tweede en de derde vergelijking strijdig zijn met elkaar: het stelsel heeft geen oplossingen.

**Vraagstuk 1.52** We gebruiken de eliminatiemethode van Gauss en beginnen met het schoonvegen van de eerste kolom onder de hoofddiagonaal:

$$
\begin{aligned}\n\left[ (p+2) \, x_1 - 2x_2 = 1 \right] \\
3x_1 - (p+1) \, x_2 &= p^2\n\end{aligned}
$$
\n
$$
\Leftrightarrow \begin{cases}\n\left[ (p+2) \, x_1 - 2x_2 = 1 \right] \\
\left[ -(p+1) + \frac{6}{p+2} \right] x_2 &= p^2 - \frac{3}{p+2}\n\end{cases}
$$
\n
$$
\Leftrightarrow x_2 = \frac{p^2 - \frac{3}{p+2}}{\left[ -(p+1) + \frac{6}{p+2} \right]} = \frac{p^2(p+2) - 3}{-(p+1)(p+2) + 6}
$$

$$
=\frac{p^3+2p^2-3}{-p^2-3p+4}=\frac{(p^2+3p+3)(p-1)}{-(p+4)(p-1)}
$$

Voor  $p \neq -4$  of  $p \neq 1$  bestaat  $x_2$  (en ook  $x_1$ ) en heeft dit stelsel precies één stel oplossingen. Voor *p* = 1 zijn er oneindig veel oplossingen en voor *p* = –4 zijn er geen oplossingen.

#### **1.2.6 Toepassingen met computeralgebra**

**Voorbeeld vakwerk** De nullen hebben betrekking op knopen die niet bij het element behoren.

**Opdracht 11** Het volgende stelsel vergelijkingen gaan we oplossen:

$$
\begin{pmatrix}\nF_{1x} \\
F_{1y} \\
0 \\
-10\,000 \\
F_{3x} \\
F_{3y}\n\end{pmatrix} = \frac{EA}{25l} \begin{pmatrix}\n9 & -12 & -9 & 12 & 0 & 0 \\
-12 & 16 & 12 & -16 & 0 & 0 \\
-9 & 12 & 18 & 0 & -9 & -12 \\
12 & -16 & 0 & 32 & -12 & -16 \\
0 & 0 & -9 & -12 & 9 & 12 \\
0 & 0 & -12 & -16 & 12 & 16\n\end{pmatrix} \begin{pmatrix}\n0 \\
0 \\
u_{2x} \\
u_{2y} \\
0 \\
0 \\
0\n\end{pmatrix}
$$

De oplossing hiervan luidt:  $u_{2x} = 0$ ,  $u_{2y} = \frac{-250}{32}$ 3 5 2  $\overline{0}$ *E*  $\overline{0}$  $\frac{000l}{EA}$ en

$$
F_{1x} = -3750 \text{ N}, F_{1y} = 5000 \text{ N}, F_{3x} = 3750 \text{ N} \text{ en } F_{3y} = 5000 \text{ N}.
$$

**Opdracht 12** De matrixvergelijking is:

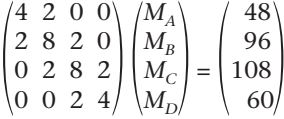

# Met *Maple*:

De momenten vinden we met:

> with (linalg):  
\n> A := matrix(4,4,[4, 2, 0, 0, 2, 8, 2, 0, 0, 2, 8, 2, 0, 0, 2, 4]);  
\n> x := vector([48, 96, 108, 60]);  
\n> Ainv := inverse(A);  
\n> y := evalm(
$$
\&* (ainv, x)
$$
);  
\nlet resultant is:  $M_A = \frac{122}{15}$ ,  $M_B = \frac{116}{15}$ ,  $M_C = \frac{134}{15}$  en  $M_D = \frac{158}{15}$ 

Het resultant is: 
$$
M_A = \frac{122}{15}
$$
,  $M_B = \frac{110}{15}$ ,  $M_C = \frac{154}{15}$  en  $M_D = \frac{164}{15}$ 

# De hoekverdraaiingen vinden we als volgt:

> h1 := vector([4/(6\*EI), 4/(3\*EI), 0, 0]);  
\n> phiba := dotprod(h1, y) - 6\*4^3/(24\*EI);  
\n> h2 := vector([0, 4/(6\*EI), 4/(3\*EI), 0]);  
\n> phicb := dotprod(h2, y) - 6\*4^3/(24\*EI);  
\n Het resultaat is: 
$$
Q_{BA} = \frac{4}{15EI}
$$
 en  $Q_{BC} = \frac{16}{15EI}$ 

$$
\text{Vraagstuk} \qquad \text{1.53 a} \quad \text{Element 1 } (\alpha = 0, \, s = 0, \, c = 1, \, l = 3); \, S_1 = \frac{EA}{3} \begin{pmatrix} 1 & 0 & -1 & 0 \\ 0 & 0 & 0 & 0 \\ -1 & 0 & 1 & 0 \\ 0 & 0 & 0 & 0 \end{pmatrix}
$$

Element 2 (
$$
s = \frac{4}{5}
$$
,  $c = -\frac{3}{5}$ ,  $l = 5$ ):  $S_2 = \frac{EA}{125} \begin{pmatrix} 9 & -12 & -9 & 12 \\ -12 & 16 & 12 & -16 \\ -9 & 12 & 9 & -12 \\ 12 & -16 & -12 & 16 \end{pmatrix}$ 

Element 3 (
$$
\alpha = \frac{\pi}{2}
$$
,  $s = 1$ ,  $c = 0$ ,  $l = 4$ ):  $S_3 = \frac{EA}{4} \begin{pmatrix} 0 & 0 & 0 & 0 \\ 0 & 1 & 0 & -1 \\ 0 & 0 & 0 & 0 \\ 0 & -1 & 0 & 1 \end{pmatrix}$ 

**b** De stijfheidsmatrix van de constructie wordt dan:

$$
S = \frac{EA}{1500} \begin{pmatrix} 500 & 0 & -500 & 0 & 0 & 0 \ 0 & 375 & 0 & 0 & 0 & -375 \ -500 & 0 & 608 & -144 & -108 & 144 \ 0 & 0 & -144 & 192 & 144 & -192 \ 0 & 0 & -108 & 144 & 108 & -144 \ 0 & -375 & 144 & -192 & -144 & 567 \end{pmatrix}
$$

- **c** De beide verplaatsingen in knoop 1 zijn nul, dus:  $u_{1x} = u_{1y} = 0$ . De verticale verplaatsing in knoop 2 is nul, dus:  $u_{2y} = 0$ . De uitwendige horizontale belasting in knoop 3 is 10 kN, dus:  $F_{3x} = 10$  en  $F_{3y} = 0$ . De horizontale reactiekracht in knoop 2 is nul, dus:  $F_{2x} = 0$ .
- **d** De horizontale verplaatsing van knoop 2 en de beide verplaatsingen van knoop 3 zijn onbekend, evenals de beide reactiekrachten in knoop 1 en de verticale reactiekracht in knoop 2.
- **e** De oplossing van het stelsel vergelijkingen:

$$
\begin{pmatrix}\nF_{1x} \\
F_{1y} \\
0 \\
F_{2y} \\
10 \\
0\n\end{pmatrix} = \frac{EA}{1500}\n\begin{pmatrix}\n500 & 0 & -500 & 0 & 0 & 0 \\
0 & 375 & 0 & 0 & 0 & -375 \\
-500 & 0 & 608 & -144 & -108 & 144 \\
0 & 0 & -144 & 192 & 144 & -192 \\
0 & 0 & -108 & 144 & 108 & -144 \\
0 & -375 & 144 & -192 & -144 & 567\n\end{pmatrix}\n\begin{pmatrix}\n0 \\
0 \\
u_{2x} \\
u_{3x} \\
u_{3y}\n\end{pmatrix}
$$

kan worden gevonden met een computeralgebrapakket. Het resultaat hiervan is:

3

$$
u_{2x} = \frac{30}{EA}, u_{3x} = \frac{240}{EA}, u_{3y} = \frac{160}{3EA}
$$
  

$$
F_{1x} = -10, F_{1y} = -\frac{40}{3}, F_{2y} = \frac{40}{3}
$$

3

**Toets**

$$
\begin{cases}\n2x_1 + x_2 &= 3 \\
5x_1 - 2x_2 + x_3 &= -5 \\
3x_2 + 5x_3 - x_4 &= 2\n\end{cases}
$$
 Pas part.  
\n
$$
\begin{cases}\n3x_2 + 5x_3 - x_4 &= 1 \\
2x_1 + x_2 &= 3 \\
3x_2 + 5x_3 - x_4 &= 2\n\end{cases}
$$
Veeg de  
\n
$$
\begin{cases}\n3x_2 + 5x_3 - x_4 &= 2 \\
x_3 + x_4 &= 1\n\end{cases}
$$
 school:

1  $\int_{0}^{3x_1 - 2x_2 + x_3} = -3$  Pas *partial pivoting* toe op de eerste kolom:

Veeg de eerste kolom onder de hoofddiagonaal<br>schoon:

$$
\begin{cases}\n5x_1 - 2x_2 + x_3 &= -5 \\
1, 8x_2 - 0, 4x_3 &= 5 \\
3x_2 + 5x_3 - x_4 &= 2 \\
x_3 + x_4 &= 1\n\end{cases}
$$
\n
$$
\begin{cases}\n5x_1 - 2x_2 + x_3 &= -5 \\
3x_2 + 5x_3 - x_4 &= 2 \\
1, 8x_2 - 0, 4x_3 &= 5\n\end{cases}
$$
\nVeeg de tweede kolom onder de hoofd-

\n
$$
\begin{cases}\n1, 8x_2 - 0, 4x_3 &= 5 \\
x_3 + x_4 &= 1\n\end{cases}
$$
\n
$$
\begin{cases}\n5x_1 - 2x_2 + x_3 &= -5 \\
3x_2 + 5x_3 - x_4 &= 2 \\
-3, 4x_3 + 0, 6x_4 &= 3, 8\n\end{cases}
$$
\n
$$
\begin{cases}\n5x_1 - 2x_2 + x_3 &= -5 \\
x_3 + x_4 &= 1\n\end{cases}
$$
\n
$$
\begin{cases}\n5x_1 - 2x_2 + x_3 &= -5 \\
3x_2 + 5x_3 - x_4 &= 2\n\end{cases}
$$
\n
$$
\begin{cases}\n5x_1 - 2x_2 + x_3 &= -5 \\
3x_2 + 5x_3 - x_4 &= 2\n\end{cases}
$$

$$
5x1 - 2x2 + x3 = -5
$$
  

$$
3x2 + 5x3 - x4 = 2
$$
  

$$
-3, 4x3 + 0, 6x4 = 3, 8
$$
  

$$
x3 + x4 = 1
$$

$$
\begin{cases}\n5x_1 - 2x_2 + x_3 &= -5 \\
3x_2 + 5x_3 - x_4 &= 2 \\
-3, 4x_3 + 0, 6x_4 &= 3, 8 \\
1, 177x_4 &= 2, 117\n\end{cases}
$$

Via terugsubstitutie vinden we:  $x_4 = 1,8$ ,  $x_3 = -0,8$ ,  $x_2 = 2,6$  en  $x_1 = 0,2$ 

In *Derive*:

#1 A:= 
$$
\begin{pmatrix} 2 & 1 & 0 & 0 \ 5 & -2 & 1 & 0 \ 0 & 3 & 5 & -1 \ 0 & 0 & 1 & 1 \ \end{pmatrix}
$$
  
\n#2 b:= 
$$
\begin{bmatrix} 3 & -5 & 2 & 1 \ 1 & 3 & -5 & 2 \ \end{bmatrix}
$$
  
\n#3 x:= A<sup>A</sup>-1 b  
\n
$$
\begin{bmatrix} \frac{1}{5}, \frac{13}{5}, -\frac{4}{5}, \frac{9}{5} \end{bmatrix}
$$

**2** We passen de eliminatiemethode van Gauss toe:

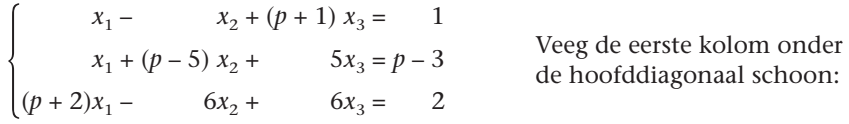

$$
\begin{cases}\n x_1 - x_2 + (p+1) x_3 = 1 \\
 (p-4) x_2 + (4-p) x_3 = p-4 \\
 (p-4) x_2 - (p+4)(p-1) x_3 = -p\n\end{cases}
$$
\nVeeg de tweede kolom onder de hoofddiagonal schoon:

\n
$$
\begin{cases}\n x_1 - x_2 + (p+1) x_3 = 1 \\
 (p-4) x_2 + (4-p) x_3 = p-4 \\
 -p (p+2) x_3 = -2p+4\n\end{cases}
$$

$$
\begin{cases}\n x_1 - x_2 + (p+1) x_3 = 1 \\
 (p-4) x_2 + (4-p) x_3 = p-4 \\
 -p (p+2) x_3 = -2p+4\n\end{cases}
$$

Uit de terugsubstitutie blijkt:  $x_3 = \frac{-2p}{-p(p)}$ – *p* 2 (*p p* + +  $\frac{+4}{+2} = \frac{2(p)}{p(p)}$ 2 ( ( *p p* + – 2  $\frac{-2)}{+2)}$ 

Voor  $p \ne -2$  bestaat  $x_3$  (en ook  $x_2$  en  $x_1$ ) en heeft dit stelsel vergelijkingen precies één stel oplossingen, voor *p* = 0 en *p* = –2 zijn er geen oplossingen.

$$
\mathbf{3} \quad \mathbf{a} \quad \begin{pmatrix} 1 & 2 & 1 \\ 1 & 2 & 2 \\ 1 & 6 & 1 \end{pmatrix} \begin{pmatrix} x_1 \\ x_2 \\ x_3 \end{pmatrix} = \begin{pmatrix} 8 \\ -1 \\ 4 \end{pmatrix}
$$

**b** We bepalen de inverse van *A* met behulp van de veegmethode:

$$
A^{-1} \begin{pmatrix} 1 & 2 & 1 \\ 1 & 2 & 2 \\ 1 & 6 & 1 \end{pmatrix} = \begin{pmatrix} 1 & 0 & 0 \\ 0 & 1 & 0 \\ 0 & 0 & 1 \end{pmatrix}
$$
 Trek de eerste kc  
\nkolom:  
\n
$$
A^{-1} \begin{pmatrix} 1 & 0 & 1 \\ 1 & 0 & 2 \\ 1 & 4 & 1 \end{pmatrix} = \begin{pmatrix} 1 & -2 & 0 \\ 0 & 1 & 0 \\ 0 & 0 & 1 \end{pmatrix}
$$
 Deel de tweede l  
\n
$$
A^{-1} \begin{pmatrix} 1 & 0 & 1 \\ 1 & 0 & 2 \\ 1 & 1 & 1 \end{pmatrix} = \begin{pmatrix} 1 & -\frac{1}{2} & 0 \\ 0 & \frac{1}{4} & 0 \\ 0 & 0 & 1 \end{pmatrix}
$$
 Trek de tweede k  
\nde derde kolom:  
\n
$$
A^{-1} \begin{pmatrix} 1 & 0 & 1 \\ 1 & 0 & 2 \\ 0 & 1 & 0 \end{pmatrix} = \begin{pmatrix} 1\frac{1}{2} & -\frac{1}{2} & \frac{1}{2} \\ -\frac{1}{4} & \frac{1}{4} & -\frac{1}{4} \\ 0 & 0 & 1 \end{pmatrix}
$$
 Trek de eerste kc  
\n
$$
A^{-1} \begin{pmatrix} 1 & 0 & 0 \\ 1 & 0 & 1 \\ 0 & 1 & 0 \end{pmatrix} = \begin{pmatrix} 1\frac{1}{2} & -\frac{1}{2} & -1 \\ -\frac{1}{4} & \frac{1}{4} & 0 \\ 0 & 0 & 1 \end{pmatrix}
$$
 Trek de derde kc  
\n
$$
A^{-1} \begin{pmatrix} 1 & 0 & 0 \\ 0 & 0 & 1 \\ 0 & 1 & 0 \end{pmatrix} = \begin{pmatrix} 2\frac{1}{2} & -\frac{1}{2} & -1 \\ -\frac{1}{4} & \frac{1}{4} & 0 \\ -1 & 0 & 1 \end{pmatrix}
$$
Zet de kolomme

erste kolom  $2 \times$  af van de tweede

weede kolom door 4:

weede kolom af van de eerste en van<br>kolom:

erste kolom af van de derde kolom:

erde kolom af van de eerste kolom:

lommen op de juiste plaats:

$$
A^{-1}\begin{pmatrix} 1 & 0 & 0 \\ 0 & 1 & 0 \\ 0 & 0 & 1 \end{pmatrix} = \begin{pmatrix} 2\frac{1}{2} & -1 & -\frac{1}{2} \\ -\frac{1}{4} & 0 & \frac{1}{4} \\ -1 & 1 & 0 \end{pmatrix}, \text{ dus } A^{-1} = \begin{pmatrix} 2\frac{1}{2} & -1 & -\frac{1}{2} \\ -\frac{1}{4} & 0 & \frac{1}{4} \\ -1 & 1 & 0 \end{pmatrix}
$$

Ten slotte berekenen we de oplossingen m.b.v.  $\underline{x} = A^{-1} \underline{b}$ :

$$
\begin{pmatrix} x_1 \\ x_2 \\ x_3 \end{pmatrix} = \begin{pmatrix} 2\frac{1}{2} & -1 & -\frac{1}{2} \\ -\frac{1}{4} & 0 & \frac{1}{4} \\ -1 & 1 & 0 \end{pmatrix} \begin{pmatrix} 8 \\ -1 \\ 4 \end{pmatrix} = \begin{pmatrix} 19 \\ -1 \\ -9 \end{pmatrix}
$$
  
duss  $x_1 = 19$ ,  $x_2 = -1$  en  $x_3 = -9$ .

**4** We gebruiken de eliminatiemethode van Gauss:

*x* + *py* + z = 1  $\begin{cases} px + y + z = p \\ x + y + z = 2 \end{cases}$  schoon: Veeg de eerste kolom onder de hoofddiagonaal schoon:  $x + py + z = 1$  $\begin{cases}\n(1-p^2)y + (1-p) z = 0 \\
(1-p) y = 1\n\end{cases}$  $(1-p) y = 1$ 

Uit de derde vergelijking volgt nu al:  $y = \frac{1}{1}$ . 1  $\frac{1}{-p}$ 

De bewering is dus **niet juist**.

**Leereenheid 1.3**

# **Determinanten, eigenwaarden, eigenvectoren**

**Praktijksituatie** *26*

- **1.3.1 Introductie van het begrip determinant** *27*
- **1.3.2 De determinanten van een 3 x 3- en van een** *n* **x** *n***-matrix** *28*
- **1.3.3 Regel van Cramer** *31*
- **1.3.4 Eigenwaarden en eigenvectoren** *32*
- **1.3.5 Toepassingen met computeralgebra** *36*

**Toets** *39*

**Eindtoets hoofdstuk 1** *41*

#### **Praktijksituatie**

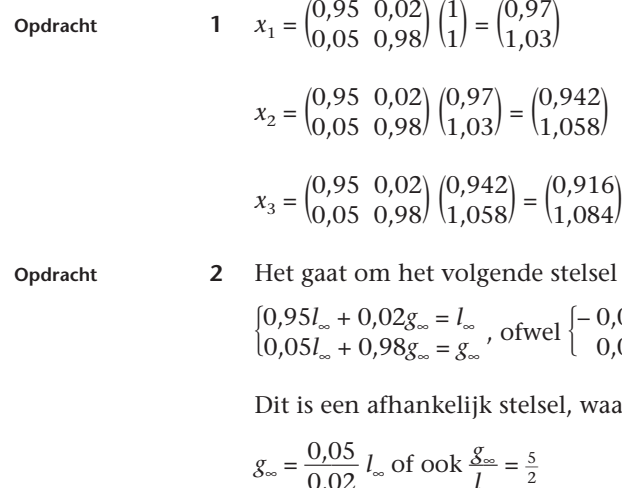

aat om het volgende stelsel vergelijkingen:

 $\begin{aligned} \left[0,95I_{\infty}+0,02g_{\infty}=I_{\infty}\right], \text{ of well } \left[-0,05I_{\infty}+0,02g_{\infty}=0\right], \left[0,05I_{\infty}-0,02g_{\infty}=0\right]. \end{aligned}$ 

een afhankelijk stelsel, waaruit we kunnen concluderen:

 $g_{\infty} = \frac{0.0}{0.0}$  $\boldsymbol{0}$ , ,  $\overline{0}$  $\theta$ 5  $\frac{05}{02}$   $l_{\infty}$  of ook  $\frac{g}{l_{\infty}}$  $\frac{3\omega}{l_{\infty}} = \frac{5}{2}$ 

Op den duur zal dus  $\frac{2}{7}$  deel van *x* vloeistof zijn en  $\frac{5}{7}$  deel gas.

#### **1.3.1 Introductie van het begrip determinant**

| 2 | 3 | $\begin{vmatrix} \sin \alpha & \cos \alpha \\ \sin \beta & \cos \beta \end{vmatrix} = \sin \alpha \cos \beta - \cos \alpha \sin \beta = \sin (\alpha - \beta)$ |
|---|---|----------------------------------------------------------------------------------------------------|
|---|---|----------------------------------------------------------------------------------------------------|

(met behulp van de som/verschil-formules uit de goniometrie)

Opdracht **4**  $\begin{vmatrix} \sin \alpha & \cos \alpha \\ -\cos \alpha & \sin \alpha \end{vmatrix} = \sin^2 \alpha + \cos^2 \alpha = 1$ 

**Vraagstuk 1.54** *Eigenschap 2*

Als  $A = \begin{pmatrix} a_{11} & a_{12} \\ a_{21} & a_{22} \end{pmatrix}$ , dan is

$$
\det (a_1 \mid a_2 + \alpha \underline{a}_1) = \begin{vmatrix} a_{11} & a_{12} + \alpha a_{11} \\ a_{21} & a_{22} + \alpha a_{21} \end{vmatrix}
$$
  
=  $a_{11} (a_{22} + \alpha a_{21}) - a_{21} (a_{12} + \alpha a_{11})$   
=  $a_{11} a_{22} + \alpha a_{11} a_{21} - a_{21} a_{12} - \alpha a_{21} a_{11}$   
=  $a_{11} a_{22} - a_{21} a_{12} = \det (a_{1} \mid a_{2})$ 

Evenzo kun je bewijzen dat det  $(\underline{a}_1 | \underline{a}_2) = \det (\underline{a}_1 + \beta \underline{a}_2 | \underline{a}_2)$ .

*Eigenschap 3*

Als 
$$
A = \begin{pmatrix} a_{11} & a_{12} \\ a_{21} & a_{22} \end{pmatrix}
$$
, dan is  $A' = \begin{pmatrix} a_{21} & a_{22} \\ a_{11} & a_{12} \end{pmatrix}$ , dan geldt:

det (*A*) =  $a_{11}a_{22} - a_{21}a_{12}$  en det (*A'*) =  $a_{21}a_{12} - a_{11}a_{22} = -(a_{11}a_{22} - a_{12}a_{21}) = -det(A)$ 

*Eigenschap 4*

Als 
$$
A = \begin{pmatrix} a_{11} & a_{12} \\ a_{21} & a_{22} \end{pmatrix}
$$
 en  $B = \begin{pmatrix} b_{11} & b_{12} \\ b_{21} & b_{22} \end{pmatrix}$ , dan is:

$$
AB = \begin{pmatrix} a_{11}b_{11} + a_{12}b_{21} & a_{11}b_{12} + a_{12}b_{22} \\ a_{21}b_{11} + a_{22}b_{21} & a_{21}b_{12} + a_{22}b_{22} \end{pmatrix}
$$

Hieruit volgt:

$$
|AB| = (a_{11}b_{11} + a_{12}b_{21})(a_{21}b_{12} + a_{22}b_{22})
$$
  
\n
$$
- (a_{11}b_{12} + a_{12}b_{22})(a_{21}b_{11} + a_{22}b_{21})
$$
  
\n
$$
= a_{11}b_{11}a_{21}b_{12} + a_{11}b_{11}a_{22}b_{22} + a_{12}b_{21}a_{21}b_{12} + a_{12}b_{21}a_{22}b_{22}
$$
  
\n
$$
- a_{11}b_{12}a_{21}b_{11} - a_{11}b_{12}a_{22}b_{21} - a_{12}b_{22}a_{21}b_{11} - a_{12}b_{22}a_{22}b_{21}
$$

De eerste en de vijfde term vallen tegen elkaar weg, evenals de vierde en de achtste, zodat:

$$
|AB| = a_{11}b_{11}a_{22}b_{22} + a_{12}b_{21}a_{21}b_{12} - a_{11}b_{12}a_{22}b_{21} - a_{12}b_{22}a_{21}b_{11}
$$
  
=  $a_{11}b_{11}a_{22}b_{22} - a_{11}b_{12}a_{22}b_{21} + a_{12}b_{21}a_{21}b_{12} - a_{12}b_{22}a_{21}b_{11}$   
=  $(a_{11}a_{22} - a_{21}a_{12})(b_{11}b_{22} - b_{21}b_{12}) = |A| \cdot |B|$ 

**Vraagstuk 1.55 a**  $\begin{vmatrix} 2 & 6 \\ 3 & 1 \end{vmatrix} = 2 - 18 = -16$ 

**b** 
$$
\begin{vmatrix} 6 & -2 \\ 4 & 0 \end{vmatrix} = 0 - (-8) = 8
$$

- **Vraagstuk 1.56 a**  $A^{-1} = \begin{pmatrix} 1 & -\frac{1}{2} \\ 0 & \frac{1}{2} \end{pmatrix}$  $\begin{pmatrix} 2 \\ 0 \\ 2 \end{pmatrix}$ 
	- **b** det  $(A) = 2$ , det  $(A^{-1}) = \frac{1}{2}$
	- **c** Er geldt:  $AA^{-1} = I$ , dus det  $(AA^{-1}) = \det(I)$ . Met behulp van eigenschap 4 krijgen we:

$$
\det(A) \cdot (A^{-1}) = \det(I), \text{ dus } \det(A^{-1}) = \frac{\det(I)}{\det(A)}
$$

Omdat det  $(I) = 1$  (ga na!) vinden we dus: det  $(A^{-1}) = \frac{1}{\det A}$  $\frac{1}{\mathrm{t}(A)}$ 

#### **1.3.2 De determinant van een 3**  $\times$  **3- en van een**  $n \times n$ **-matrix**

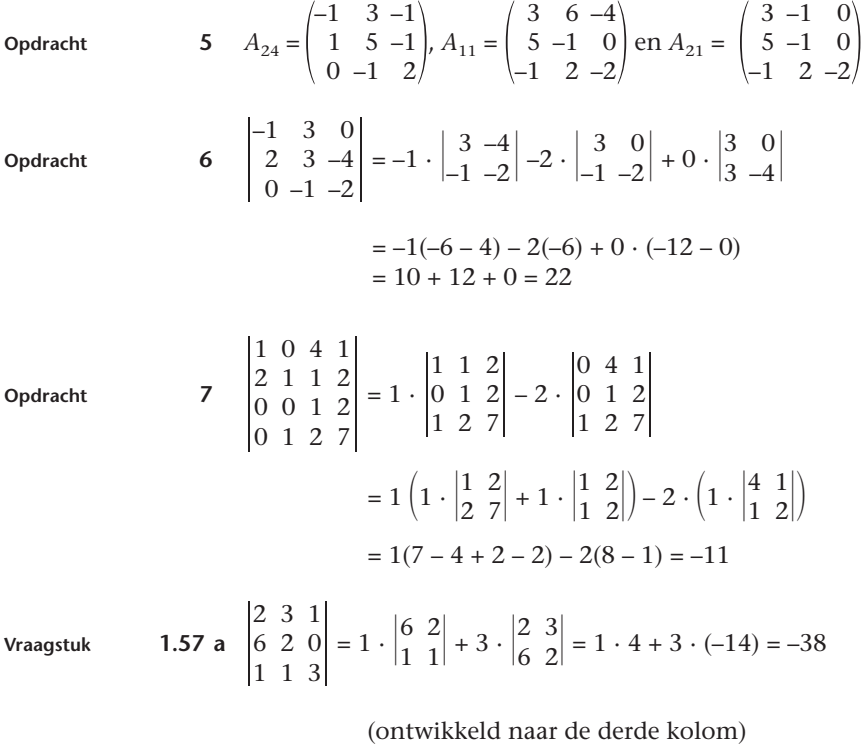

**b**  $\begin{vmatrix} 2 & 3 & 0 \\ 0 & 2 & 7 \\ 1 & 1 & 0 \end{vmatrix} = -7 \cdot \begin{vmatrix} 2 & 3 \\ 1 & 1 \end{vmatrix} = -7 \cdot (-1) = 7$ 

(ontwikkeld naar de derde kolom)

c 
$$
\begin{vmatrix} 1 & 2 & 1 & 1 \\ 0 & 3 & 1 & 2 \\ 1 & 2 & 0 & 3 \\ 0 & 1 & 1 & 4 \end{vmatrix} = 1 \cdot \begin{vmatrix} 3 & 1 & 2 \\ 2 & 0 & 3 \\ 1 & 1 & 4 \end{vmatrix} + 1 \cdot \begin{vmatrix} 2 & 1 & 1 \\ 3 & 1 & 2 \\ 1 & 1 & 4 \end{vmatrix}
$$

(ontwikkeld naar de eerste kolom)

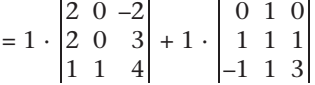

(in de eerste determinant: trek de derde rij van de eerste rij af; in de tweede determinant: trek de tweede kolom  $2 \times$  van de eerste kolom af en  $1 \times$  van de derde)

 $=1 \cdot (-1) \cdot \begin{vmatrix} 2 & -2 \\ 2 & 3 \end{vmatrix} + 1 \cdot (-1) \cdot \begin{vmatrix} 1 & 1 \\ -1 & 3 \end{vmatrix}$  $= 1 \cdot (-1) \cdot 10 + 1 \cdot (-1) \cdot 4 = -14$ **d**  $\begin{bmatrix} 1 & 3 & 4 & 8 & 7 \\ 0 & 6 & 5 & 0 & 0 \\ 0 & 0 & 7 & 2 & 8 \\ 0 & 0 & 0 & 3 & 0 \\ 0 & 0 & 0 & 0 & 1 \end{bmatrix}$  = 1 · 6 ·  $\begin{bmatrix} 7 & 2 & 8 \\ 0 & 7 & 2 \\ 0 & 0 & 3 & 0 \\ 0 & 0 & 0 & 1 \end{bmatrix}$  = 1 · 6 ·  $\begin{bmatrix} 7 & 2 & 8 \\ 0 & 3 & 0 \\ 0 & 0 & 1 \end{bmatrix}$  $\begin{array}{c} \hline \end{array}$  $= 1 \cdot 6 \cdot 7 \cdot \begin{vmatrix} 3 & 0 \\ 0 & 1 \end{vmatrix} = 1 \cdot 6 \cdot 7 \cdot 3 = 126$ 

(steeds naar de eerste kolom ontwikkeld)

Vraagstuk

\n1.58 a

\n
$$
\begin{vmatrix}\n125 & 60 & 80 \\
25 & 30 & 40 \\
625 & 0 & 1\n\end{vmatrix} = 25 \cdot 30 \cdot \begin{vmatrix} 5 & 2 & 80 \\
1 & 1 & 40 \\
25 & 0 & 1\n\end{vmatrix}
$$
\n
$$
= 750 \left(25 \cdot \begin{vmatrix} 2 & 80 \\
1 & 40 \\
1 & 1\n\end{vmatrix} + 1 \cdot \begin{vmatrix} 5 & 2 \\
1 & 1 \\
1 & 1\n\end{vmatrix}\right)
$$
\n
$$
= 750 \left(25 \cdot 0 + 1 \cdot 3\right) = 2250
$$
\nb

\n
$$
\begin{vmatrix}\na & 3 & 0 \\
a & 7 & 1 \\
a & 1 & 0\n\end{vmatrix} = \begin{vmatrix}\na & 3 & 0 \\
0 & 4 & 1 \\
0 & -2 & 0\n\end{vmatrix} = a \cdot \begin{vmatrix} 4 & 1 \\
-2 & 0 \end{vmatrix} = 2a
$$
\n(1): trek de eerste rij 1 × van de tweede en van de derde rij af

\nVraagstuk

\n1.59

\n
$$
\begin{vmatrix}\n1 & x & 0 \\
2x & 4 & 0 \\
2 & 3 & x\n\end{vmatrix} = 0 \Leftrightarrow x \cdot \begin{vmatrix} 1 & x \\
2x & 4\n\end{vmatrix} = 0 \Leftrightarrow x(4 - 2x^2) = 0
$$
\n
$$
\Leftrightarrow x = 0 \text{ of } x = -\sqrt{2} \text{ of } x = \sqrt{2}
$$
\nVraagstuk

\n1.60

\n
$$
\begin{vmatrix}\na + b & c + d & 1 \\
b + c & d + a & 1 \\
c + a & b + d & 1\n\end{vmatrix} = \begin{vmatrix}\n0 & 0 & 1 \\
c - a & a - c & 1 \\
c - b & b
$$

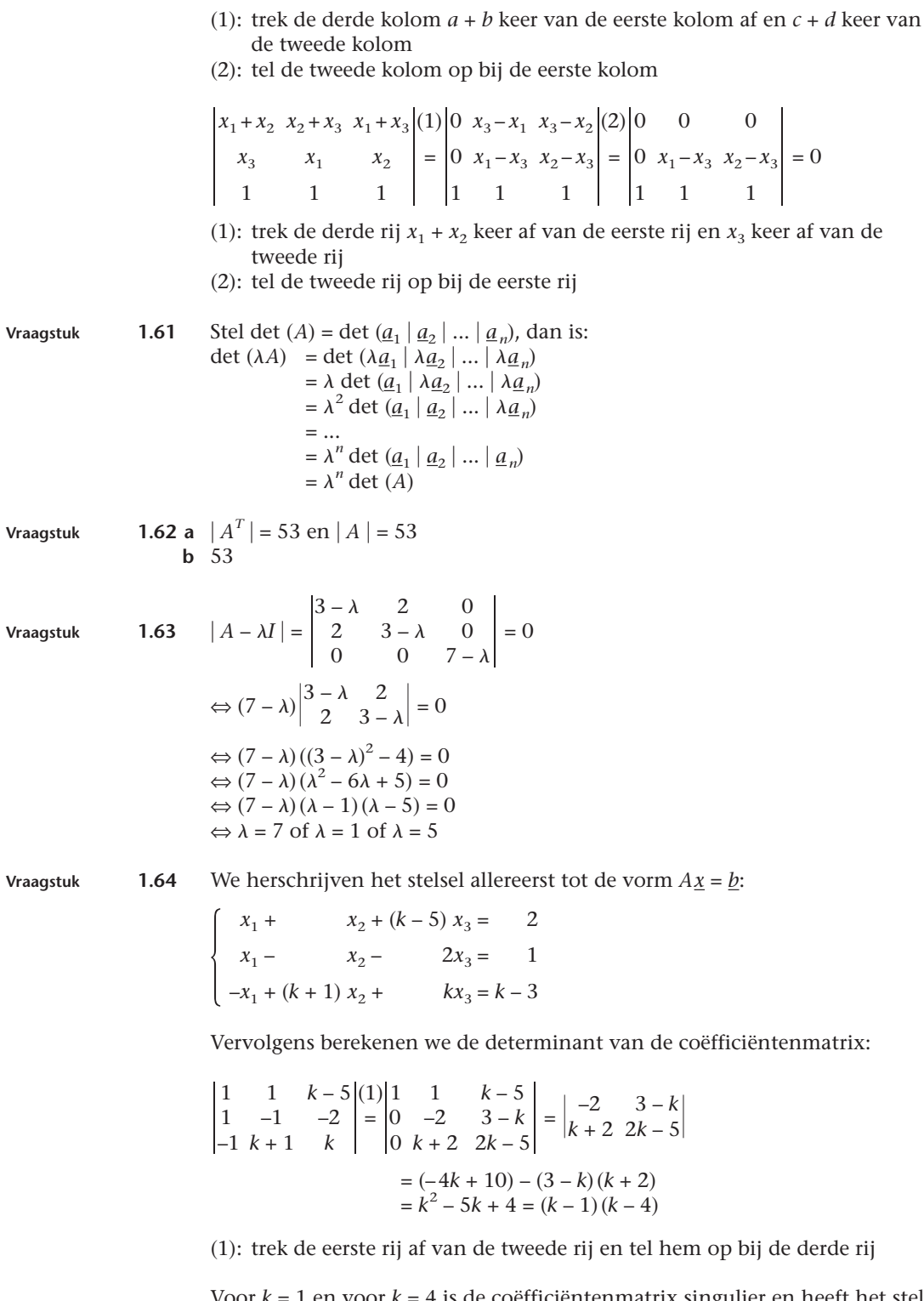

Voor *k* = 1 en voor *k* = 4 is de coëfficiëntenmatrix singulier en heeft het stelsel geen of oneindig veel oplossingen.

5 **a** 
$$
\begin{vmatrix} 1 & 1 & 1 \\ 1 & g & -1 \\ 1 & 2 & 3 \end{vmatrix} = \begin{vmatrix} 1 & 1 & 1 \\ 0 & g - 1 & -2 \\ 0 & 1 & 2 \end{vmatrix} = \begin{vmatrix} g - 1 & -2 \\ 1 & 2 \end{vmatrix} = 2g
$$

(1): trek de eerste rij af van de tweede rij en van de derde rij

- **b** Voor  $g = 0$  is het stelsel singulier, zodat het stelsel voor  $g = 0$  geen of oneindig veel oplossingen heeft.
- **c** *h* kan een willekeurig reëel getal zijn.
- **d** We gebruiken de eliminatiemethode van Gauss:

$$
\begin{cases}\nx_1 + x_2 + x_3 = 2 \\
x_1 + gx_2 - x_3 = 1 \Leftrightarrow \\
x_1 + 2x_2 + 3x_3 = h\n\end{cases}\n\begin{cases}\nx_1 + x_2 + x_3 = 2 \\
(g - 1) x_2 - 2x_3 = -1 \Leftrightarrow \\
x_2 + 2x_3 = h - 2\n\end{cases}
$$
\n
$$
\begin{cases}\nx_1 + x_2 + x_3 = 2 \\
(g - 1) x_2 - 2x_3 = -1\n\end{cases}\n\Rightarrow
$$
\n
$$
\begin{cases}\nx_1 + x_2 + x_3 = 2 \\
x_2 + x_3 = -1\n\end{cases}
$$
\n
$$
\begin{cases}\nx_1 + x_2 + x_3 = 2 \\
x_2 + x_3 = h - 2 \Leftrightarrow x_3 = \frac{gh - 2g - h + 3}{2g} \\
-2gx_3 = -gh + 2g + h - 3\n\end{cases}
$$
\n
$$
x_2 = h - 2 - 2x_3 = h - 2 - 2 \frac{gh - 2g - h + 3}{2g} = \frac{h - 3}{g}
$$

$$
x_1 = 2 - x_2 - x_3 = 2 - \frac{h-3}{g} - \frac{gh - 2g - h + 3}{2g} = \frac{3 - h + 6g - gh}{2g}
$$

#### **1.3.3 Regel van Cramer**

$$
\text{Vraagstuk} \qquad \mathbf{1.66} \qquad x_1 = \frac{\begin{vmatrix} 4 & 2 & 1 & -1 \\ -4 & -1 & -1 & 0 \\ 6 & 1 & 1 & 0 \\ -3 & 1 & 2 & -3 \end{vmatrix} \cdot \begin{vmatrix} 1 \\ 0 \\ -3 \end{vmatrix} \cdot \begin{vmatrix} -4 & -1 & -1 \\ 6 & 1 & 1 \\ -3 & 1 & 2 \end{vmatrix} \cdot \begin{vmatrix} 4 & 2 & 1 \\ -4 & -1 & -1 \\ 6 & 1 & 1 \end{vmatrix}
$$
\n
$$
\begin{vmatrix} 1 & -1 & -1 \\ 1 & -1 & -1 \\ 1 & 1 & 1 \end{vmatrix} \cdot \begin{vmatrix} 1 & -1 & -1 \\ 1 & 1 & 1 \\ 1 & 1 & 2 \end{vmatrix} \cdot \begin{vmatrix} 1 & 2 & 1 \\ 1 & -1 & -1 \\ 1 & 1 & 1 \end{vmatrix}
$$
\n
$$
\begin{vmatrix} -4 & -1 & 0 \\ 6 & 1 & 0 \\ -3 & 1 & 1 \end{vmatrix} \cdot \begin{vmatrix} 4 & 2 & -1 \\ 1 & 1 & 1 \\ 6 & 1 & 0 \\ 1 & 1 & 1 \end{vmatrix} \cdot \begin{vmatrix} 4 & 2 & -1 \\ -4 & -1 & 0 \\ 6 & 1 & 0 \\ 1 & 1 & 1 \end{vmatrix}
$$
\n
$$
= \frac{1 \cdot \begin{vmatrix} -4 & -1 & 0 \\ 6 & 1 & 0 \\ -3 & 1 & 1 \end{vmatrix} \cdot \begin{vmatrix} 4 & 2 & -1 \\ 1 & 2 & -1 \\ 1 & 1 & 0 \end{vmatrix}}{1 \cdot \begin{vmatrix} 1 & -1 & 0 \\ 1 & 1 & 0 \\ 1 & 1 & 1 \end{vmatrix
$$

$$
\frac{(3)}{2} \quad \frac{1 \cdot 1 \cdot \begin{vmatrix} -4 & -1 \\ 6 & 1 \end{vmatrix} - 3 \cdot (-1) \cdot \begin{vmatrix} -4 & -1 \\ 6 & 1 \end{vmatrix}}{1 \cdot 1 \cdot \begin{vmatrix} 1 & -1 \\ 1 & 1 \end{vmatrix} - 3 \cdot (-1) \cdot \begin{vmatrix} 1 & -1 \\ 1 & 1 \end{vmatrix}}
$$

$$
= \frac{1 \cdot 1 \cdot 2 - 3 \cdot (-1) \cdot 2}{1 \cdot 1 \cdot 2 - 3 \cdot (-1) \cdot 2} = \frac{8}{8} = 1
$$

(1): ontwikkel beide determinanten naar de vierde kolom

- (2): trek in alle determinanten de tweede kolom af van de derde kolom
- (3): ontwikkel alle determinanten naar de derde kolom

Op analoge wijze vinden we:  $x_2 = 2$ ,  $x_3 = 3$  en  $x_4 = 4$ .

**Vraagstuk 1.67** De bewering is niet juist. We berekenen  $x_1$  met behulp van de regel van Cramer:

$$
x_{1} = \frac{\begin{vmatrix} 2 & 1 & 1 \\ 3 & 2 & 1 \\ a & 1 & a^{2} - 5 \end{vmatrix}}{\begin{vmatrix} 1 & 1 & 1 \\ 1 & 2 & 1 \\ 1 & 1 & a^{2} - 5 \end{vmatrix}} = \frac{\begin{vmatrix} 2 & 1 & 0 \\ 3 & 2 & -1 \\ a & 1 & a^{2} - 6 \end{vmatrix}}{\begin{vmatrix} 1 & 1 & 0 \\ 1 & 2 & 0 \\ 1 & 1 & a^{2} - 6 \end{vmatrix}}
$$

$$
= \frac{(2) \frac{1}{a} \cdot \begin{vmatrix} 2 & 1 \\ a & 1 \end{vmatrix} + (a_{2} - 6) \cdot \begin{vmatrix} 2 & 1 \\ 3 & 2 \end{vmatrix}}{(a^{2} - 6) \cdot \begin{vmatrix} 1 & 1 \\ 1 & 2 \end{vmatrix}}
$$

$$
= \frac{2 - a + a^{2} - 6}{(a^{2} - 6)}
$$

- (1): in de teller: trek de tweede kolom af van de derde kolom; in de noemer: trek de eerste kolom af van de derde kolom
- (2): ontwikkel beide determinanten naar de derde kolom

Voor *a* =  $\sqrt{6}$  is de noemer gelijk aan nul, maar de teller ongelijk nul; dus het stelsel heeft geen oplossingen.

#### **1.3.4 Eigenwaarden en eigenvectoren**

**Opdracht 8** Geen uitwerking.

**Vraagstuk 1.68 a** We bepalen eerst de eigenwaarden uit det  $(A - \lambda I) = 0$ :

$$
\begin{vmatrix} 1 - \lambda & 1 & 0 \\ 0 & -1 - \lambda & 0 \\ 0 & 0 & 2 - \lambda \end{vmatrix} = (1 - \lambda) \begin{vmatrix} -1 - \lambda & 0 \\ 0 & 2 - \lambda \end{vmatrix}
$$

$$
= (1 - \lambda)(-1 - \lambda)(2 - \lambda) = 0
$$

Dus de eigenwaarden zijn:  $\lambda_1 = 1$ ,  $\lambda_2 = -1$  en  $\lambda_3 = 2$ . Bij elke eigenwaarde bepalen we de eigenvector(en) met behulp van  $(A - \lambda I)$   $\underline{u} = \underline{0}$ . Bij  $\lambda_1$  vinden we:

$$
\begin{pmatrix} 0 & 1 & 0 \ 0 & -2 & 0 \ 0 & 0 & 1 \end{pmatrix} \begin{pmatrix} u_{11} \\ u_{21} \\ u_{31} \end{pmatrix} = \begin{pmatrix} 0 \\ 0 \\ 0 \end{pmatrix} \Rightarrow \begin{cases} u_{21} = 0 \\ -2u_{21} = 0 \\ u_{31} = 0 \end{cases}
$$

Dus met  $u_{11}$  willekeurig en  $u_{21} = u_{31} = 0$  schrijven we:

$$
\underline{u}_1 = \begin{pmatrix} \alpha \\ 0 \\ 0 \end{pmatrix}
$$
 met  $\alpha$  in R. We kiezen:  $\underline{u}_1 = \begin{pmatrix} 1 \\ 0 \\ 0 \end{pmatrix}$ 

Bij  $\lambda_2$  vinden we:

$$
\begin{pmatrix} 2 & 1 & 0 \ 0 & 0 & 0 \ 0 & 0 & 3 \end{pmatrix} \begin{pmatrix} u_{12} \\ u_{22} \\ u_{32} \end{pmatrix} = \begin{pmatrix} 0 \\ 0 \\ 0 \end{pmatrix} \Rightarrow \begin{cases} 2u_{12} + u_{22} = 0 \\ 3u_{32} = 0 \end{cases}
$$

Dus met  $u_{22} = 2u_{12}$  en  $u_{32} = 0$  schrijven we:

$$
\underline{u}_2 = \begin{pmatrix} \beta \\ -2\beta \\ 0 \end{pmatrix}
$$
 met  $\beta$  in R. We kiezen: 
$$
\underline{u}_2 = \begin{pmatrix} 1 \\ -2 \\ 0 \end{pmatrix}
$$

Ten slotte bij  $\lambda_3$ :

$$
\begin{pmatrix} -1 & 0 & 0 \ 1 & -3 & 0 \ 0 & 0 & 0 \end{pmatrix} \begin{pmatrix} u_{13} \ u_{23} \ u_{33} \end{pmatrix} = \begin{pmatrix} 0 \ 0 \ 0 \end{pmatrix} \Rightarrow \begin{cases} -u_{13} = 0 \ u_{13} - 3u_{23} = 0 \end{cases}
$$

Dus met  $u_{13} = u_{23} = 0$  en  $u_{33}$  willekeurig schrijven we:

$$
\underline{u}_{3} = \begin{pmatrix} 0 \\ 0 \\ \gamma \end{pmatrix} \text{ met } \gamma \text{ in } \mathbb{R}. \text{ We kiezen: } \underline{u}_{3} = \begin{pmatrix} 0 \\ 0 \\ 1 \end{pmatrix}
$$
\n
$$
\begin{vmatrix} 1 - \lambda & 2 & 3 \\ 2 & 3 - \lambda & 1 \\ 3 & 2 & 1 - \lambda \end{vmatrix} \begin{vmatrix} 1 \\ -1 \end{vmatrix} = \begin{vmatrix} -5 - \lambda & 2 & 3 \\ 0 & 3 - \lambda & 1 \\ 1 + 2\lambda & 2 & 1 - \lambda \end{vmatrix}
$$
\n
$$
= (-5 - \lambda) \cdot \begin{vmatrix} 3 - \lambda & 1 \\ 2 & 1 - \lambda \end{vmatrix} + (1 + 2\lambda) \cdot \begin{vmatrix} 2 & 3 \\ 3 - \lambda & 1 \end{vmatrix}
$$
\n
$$
= 0
$$

(1): trek  $2 \times$  de derde kolom af van de eerste kolom (2): ontwikkel de determinant naar de eerste kolom  $\Rightarrow (-5 - \lambda)((3 - \lambda)(1 - \lambda) - 2) + (1 + 2\lambda)(2 - 3 (3 - \lambda)) = 0$  $\Rightarrow$   $(-5 - \lambda)(\lambda^2 - 4\lambda + 1) + (1 + 2\lambda)(3\lambda - 7) = 0$  $\Rightarrow \lambda^3 - 5\lambda^2 - 8\lambda + 12 = 0$  $\Rightarrow (\lambda - 1)(\lambda + 2)(\lambda - 6) = 0$ 

Dus de eigenwaarden zijn  $\lambda_1 = 1$ ,  $\lambda_2 = -2$  en  $\lambda_3 = 6$ . Vervolgens berekenen we de bijbehorende eigenvectoren. Allereerst de eigenvector bij  $\lambda_1$ :

$$
\begin{pmatrix} 0 & 2 & 3 \ 2 & 2 & 1 \ 3 & 2 & 0 \end{pmatrix} \begin{pmatrix} u_{11} \\ u_{21} \\ u_{31} \end{pmatrix} = \begin{pmatrix} 0 \\ 0 \\ 0 \end{pmatrix} \Rightarrow \begin{cases} 2u_{21} + 3u_{31} = 0 \\ 2u_{11} + 2u_{21} + u_{31} = 0 \\ 3u_{11} + 2u_{21} & = 0 \end{cases}
$$

Dus met  $2u_{21} = -3u_{31}$  en  $2u_{21} = -3u_{11}$  krijgen we:

$$
\underline{u}_1 = \begin{pmatrix} 2\alpha \\ -3\alpha \\ 2\alpha \end{pmatrix}
$$
 met  $\alpha$  in R. We kiezen:  $\underline{u}_1 = \begin{pmatrix} 2 \\ -3 \\ 2 \end{pmatrix}$   
Op analoge wijze vinden we bij  $\lambda_2$ :  $\underline{u}_2 = \begin{pmatrix} 3 \\ 1 \\ -11 \end{pmatrix}$   
en bij  $\lambda_3$ :  $\underline{u}_3 = \begin{pmatrix} 1 \\ 1 \\ 1 \end{pmatrix}$ 

**c** Als eigenwaarden vinden we:  $\lambda_1 = 1$ ,  $\lambda_2 = 6$  en  $\lambda_3 = -1$ . De bijbehorende eigenvectoren zijn:

$$
\underline{u}_1 = \begin{pmatrix} 1 \\ 0 \\ 0 \end{pmatrix}, \underline{u}_2 = \begin{pmatrix} 8 \\ 20 \\ 5 \end{pmatrix} \text{ en } \underline{u}_3 = \begin{pmatrix} 3 \\ -3 \\ 1 \end{pmatrix}
$$

$$
\text{Vraagstuk} \qquad \mathbf{1.69} \text{ a} \qquad \begin{vmatrix} 1 - \lambda & 1 & 0 \\ 0 & -1 - \lambda & 0 \\ 0 & 0 & 2 - \lambda \end{vmatrix} = (1 - \lambda) \begin{vmatrix} -1 - \lambda & 0 \\ 0 & 2 - \lambda \end{vmatrix}
$$
\n
$$
= (1 - \lambda) (-1 - \lambda) (2 - \lambda) = 0
$$

Hieruit volgt:  $\lambda_1 = 1$ ,  $\lambda_2 = -1$  en  $\lambda_3 = 2$ .

Bij de eigenwaarde 
$$
\lambda_1
$$
: 
$$
\begin{pmatrix} 0 & 1 & 0 \\ 0 & -2 & 0 \\ 0 & 0 & 1 \end{pmatrix} \begin{pmatrix} u_{11} \\ u_{21} \\ u_{31} \end{pmatrix} = \begin{pmatrix} 0 \\ 0 \\ 0 \end{pmatrix}
$$

Dus met  $u_{21} = u_{31} = 0$  en  $u_{11}$  willekeurig vinden we als

eigenvector: 
$$
\begin{pmatrix} 1 \\ 0 \\ 0 \end{pmatrix}
$$
  
Bij de eigenwaarde  $\lambda_2$ :  $\begin{pmatrix} 2 & 1 & 0 \\ 0 & 0 & 0 \\ 0 & 0 & 3 \end{pmatrix} \begin{pmatrix} u_{12} \\ u_{22} \\ u_{32} \end{pmatrix} = \begin{pmatrix} 0 \\ 0 \\ 0 \end{pmatrix}$   
Dus met  $u_{32} = 0$  en  $u_{22} = -2u_{12}$  vinden we als eigenvector:  $\begin{pmatrix} 1 \\ -2 \\ 0 \end{pmatrix}$   
Bij de eigenwaarde  $\lambda_3$ :  $\begin{pmatrix} -1 & 1 & 0 \\ 0 & -3 & 0 \\ 0 & 0 & 0 \end{pmatrix} \begin{pmatrix} u_{13} \\ u_{23} \\ u_{33} \end{pmatrix} = \begin{pmatrix} 0 \\ 0 \\ 0 \end{pmatrix}$ 

Dus met  $u_{13} = u_{23} = 0$  en  $u_{33}$  willekeurig vinden we als

0 eigenvector:  $\begin{pmatrix} 0 \\ 1 \end{pmatrix}$ 

**b** 
$$
A^{-1} = \begin{pmatrix} 1 & 1 & 0 \\ 0 & -1 & 0 \\ 0 & 0 & \frac{1}{2} \end{pmatrix}
$$

**c** De eigenwaarden van  $A^{-1}$  zijn: 1, -1 en  $\frac{1}{2}$ . De bijbehorende eigenvectoren

zijn respectievelijk 
$$
\begin{pmatrix} 1 \\ 0 \\ 0 \end{pmatrix}
$$
,  $\begin{pmatrix} 1 \\ -2 \\ 0 \end{pmatrix}$  en  $\begin{pmatrix} 0 \\ 0 \\ 1 \end{pmatrix}$ 

Wat opvalt is dat de eigenwaarden het omgekeerde zijn van de eigenwaarden van *A* en dat de bijbehorende eigenvectoren dezelfde zijn als die van *A*.

**Vraagstuk 1.70** De eigenwaarden bepalen we uit de vergelijking:

$$
\begin{vmatrix}\n\cos \varphi - \lambda & -\sin \varphi & 0 \\
\sin \varphi & \cos \varphi - \lambda & 0 \\
0 & 0 & 1 - \lambda\n\end{vmatrix} = 0
$$

Hieruit volgt:

$$
(1 - \lambda \begin{vmatrix} \cos \varphi - \lambda & -\sin \varphi \\ \sin \varphi & \cos \varphi - \lambda \end{vmatrix} = (1 - \lambda)((\cos \varphi - \lambda)^2 + \sin^2 \varphi) = 0
$$
  
\n
$$
\Rightarrow (1 - \lambda)(\lambda^2 - 2\lambda \cos \varphi + \cos^2 \varphi + \sin^2 \varphi) = 0
$$
  
\n
$$
\Rightarrow (1 - \lambda)(\lambda^2 - 2\lambda \cos \varphi + 1) = 0
$$
  
\n
$$
\Rightarrow \lambda = 1 \text{ of } \lambda^2 - 2\lambda \cos \varphi + 1 = 0
$$

Als er meer dan één (reële) eigenwaarde moet zijn, moet de vergelijking  $\lambda^2$  – 2 $\lambda$  cos  $\varphi$  + 1 = 0 minstens één (reële) eigenwaarde hebben. Dus moet de discriminant van  $\lambda^2$  – 2 $\lambda$  cos  $\varphi$  + 1 = 0 groter dan of gelijk zijn aan nul. Dus:  $4 \cos^2 \varphi - 4 \ge 0$ Hieraan voldoet: cos  $\varphi = -1$  of cos  $\varphi = 1$ , waaruit volgt:

$$
\varphi = \pi + 2k\pi \text{ of } \varphi = 0 + 2k\pi
$$

**Vraagstuk 1.71** De matrix uit de praktijksituatie is  $A = \begin{pmatrix} 0.95 & 0.02 \\ 0.05 & 0.98 \end{pmatrix}$ 

Eigenwaarden bepalen we uit det  $(A - \lambda I) = 0$ , dus:

$$
\begin{vmatrix} 0.95 - \lambda & 0.02 \\ 0.05 & 0.98 - \lambda \end{vmatrix} = 0
$$
  
\n
$$
\Leftrightarrow (0.95 - \lambda) (0.98 - \lambda) - 0.02 \cdot 0.05 = 0
$$
  
\n
$$
\Leftrightarrow 0.931 - 1.93\lambda + \lambda^2 - 0.001 = 0
$$
  
\n
$$
\Leftrightarrow \lambda^2 - 1.93\lambda + 0.93 = 0
$$
  
\n
$$
\Leftrightarrow (\lambda - 1) (\lambda - 0.93) = 0
$$
  
\n
$$
\Leftrightarrow \lambda = 1 \text{ of } \lambda = 0.93
$$

We bepalen de eigenvector bij  $\lambda = 1$ :

$$
\begin{pmatrix} -0.05 & 0.02 \\ 0.05 & -0.02 \end{pmatrix} \begin{pmatrix} u_2 \\ u_2 \end{pmatrix} = \begin{pmatrix} 0 \\ 0 \end{pmatrix}
$$
  
\n
$$
\Leftrightarrow 0.05u_1 - 0.02u_2 = 0
$$
  
\n
$$
\Leftrightarrow 5u_1 = 2u_2
$$

We nemen als eigenvector: <u> $u = \begin{pmatrix} 2 \\ 5 \end{pmatrix}$ </u>

We bepalen de eigenvector bij  $\lambda = 0.93$ : 0,02  $0,02 \nvert u_1 \rangle$  (0  $\begin{pmatrix} 0.05 & 0.05 \end{pmatrix}$   $\begin{pmatrix} u_2 \end{pmatrix} = \begin{pmatrix} 0 \end{pmatrix}$  $\Leftrightarrow$  0,02*u*<sub>1</sub> + 0,02*u*<sub>2</sub> = 0  $\Leftrightarrow u_1 + u_2 = 0$  $\Leftrightarrow u_1 = -u_2$ 

We nemen als eigenvector: <u> $u = \begin{pmatrix} 1 \\ -1 \end{pmatrix}$ </u>

#### **1.3.5 Toepassingen met computeralgebra**

```
Opdracht 9 De vleermuizen uit klasse 3 komen voort uit klasse 2 en 3. Van de vleermui-
                      zen uit klasse 2 overleeft 57% het eerste jaar en daarvan 57% het tweede jaar.
                      Dus na twee jaar is de fractie overlevenden uit klasse 2 gelijk aan 0.57 \times 0.57= 0,3249. Voor de overlevenden uit klasse 3 geldt hetzelfde. In formule:
                      x_2(k+1) = 0 \cdot x_1(k) + 0.3249 \cdot x_2(k) + 0.3249 \cdot x_2(k)x_1(k+1) \bigg( 0 1,35 1,35 \bigg) \bigg(x_1(k)Opdracht 10 \begin{pmatrix} x_2(k+1) \\ x_3(k+1) \end{pmatrix} = \begin{pmatrix} 0,1596 & 0 & 0 \\ 0 & 0,3249 & 0,3249 \end{pmatrix} \cdot \begin{pmatrix} x_2(k) \\ x_3(k) \end{pmatrix}Opdracht 11 Met Maple maken we eenvoudig een rij uitkomsten met het seq( )-commando.
                      > with(linalg):
                      > L := matrix(3,3,[0, 1.35, 1.35, .1596, 0, 0, 0, .3249, .3249]):
                      > x_init := vector([500, 0, 0]):
                      > seq(evalm(L^i &*x_init),i = 1 .. 14);
                        [0, 79.8000, 0], [107.730000, 0, 25.92702000],
                           [35.00147700, 17.19370800, 8.423688800],
                           [34.58348568, 5.586235730, 8.323092220],
                           . . .
                           [.6732925315, .1643796030, .1620390692],
                           [.4406652076, .1074574880, .1060534266]
                      > seq( [2*i,trunc( dotprod((L^i&*x_init),[1, 1, 1]) )],i = 1 .. 14);
                        [2, 79], [4, 133], [6, 60], [8, 48], [10, 28], [12, 19], [14, 12],
                        [16, 8], [18, 5], [20, 3], [22, 2], [24, 1], [26, 0], [28, 0]
                      Met Derive gaat het via:
                        # vector(L^k*x,k,1,4)
                      De som per periode bepalen we met:
                        # vector(sum(L^k*x,k,1,4)
```

```
Opdracht 12 > eigenvals(L);
                                                            –15
                                     –.3293324748, .6542324748, .1143494639 10
Opdracht 13 We bepalen een vector die dezelfde richting heeft als de eigenvector die
                  hoort bij de dominante eigenwaarde en met som der componenten gelijk
                  aan 500. We noemen deze stabieleverdeling.
                  > eigenvectors(L);
                                   –17 –7
                     [-.3900000003 10, 1, {[-.190 10, -2.606155105, 2.606155112]}],
                     [-.3293324749, 1, {[-1.817359710, .8807227736, -.4373779058]}],
                     [ .6542324740, 1, {[-2.897941191, -.7069526987, -.6974378468]}]
                  > %[3][3];
                      {[-2.897941191, -.7069526987, -.6974378468]}
                  > k:=op(%);
                      k := [-2.897941191, -.7069526987, -.6974378468]
                  > k[1];
                                          -2.897941191
                  > som:=sum(k[j],j=1..3);
                                            som := -4.302331737
                  > stabieleverdeling:=evalm((500/som)*k);
                      stabieleverdeling := [336.7872784, 82.15925018, 81.05347168]
                  > seq([2*i,trunc(dotprod((L^i&*stabieleverdeling),[1,1,1]))],i
                  =1..14 );
                     [2, 327], [4, 214], [6, 140], [8, 91], [10, 59], [12, 39], 
                     [14, 25], [16, 16], [18, 10], [20, 7], [22, 4], [24, 3], 
                     [26, 2], [28, 1]
                  > rij:=seq([2*i,evalm(L^i &*stabieleverdeling)],i = 1 .. 14);
                    rij := [2, [220.3371745, 53.75124963, 53.02781333]],
                            [4, [144.1517350, 35.16581305, 34.69251756]],
                            [6, [94.30874632, 23.00661691, 22.69697163]],
                            [8, [61.69984451, 15.05167591, 14.84909591]],
                            . . .
                            [20, [4.838120229, 1.180259339, 1.164374268]],
                            [22, [3.165255372, .7721639885, .7617714590]],
                            [24, [2.070812855, .5051747568, .4983756268]],
                            [26, [1.354793019, .3305017316, .3260535197]],
                            [28, [.8863495896, .2162249656, .2133148011]]
```
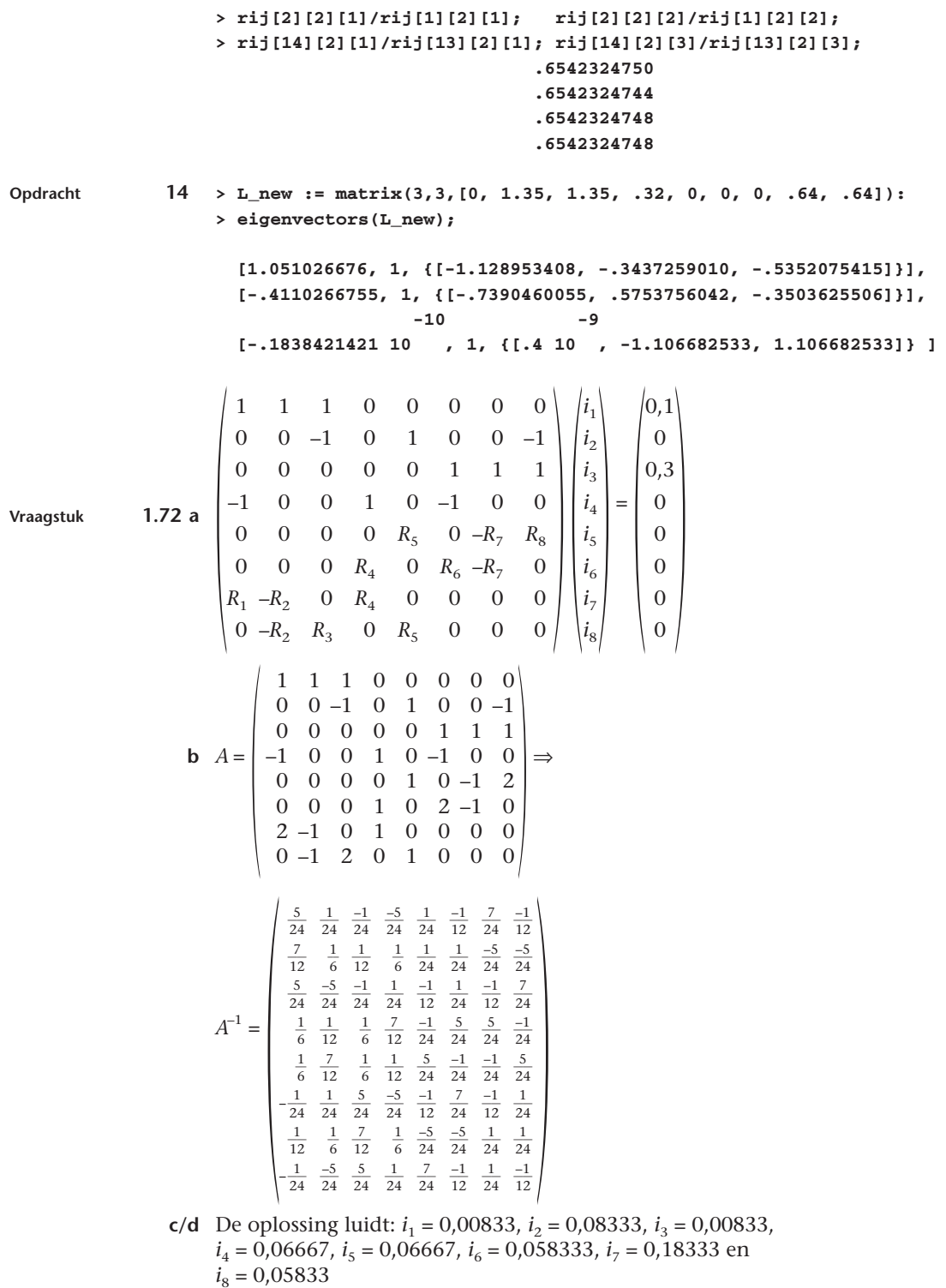

**e** Geen uitwerking.

## **Toets**

*a b c* **1** De bewering is **niet waar**, want uit  $\begin{vmatrix} d & e & f \\ g & h & i \end{vmatrix} = 4$  volgt: *g h i*

$$
\begin{vmatrix} d & e & f \\ a & b & c \\ g & h & i \end{vmatrix} = -4 \Leftrightarrow \begin{vmatrix} 2d & 2e & 2f \\ a & b & c \\ g & h & i \end{vmatrix} = -8 \Leftrightarrow \begin{vmatrix} 2d & 2e & 2f \\ g & h & i \\ a & b & c \end{vmatrix} = 8
$$

$$
\Leftrightarrow \begin{vmatrix} 2d & 2e & 2f \\ -g & -h & -i \\ a & b & c \end{vmatrix} = -8 \Leftrightarrow \begin{vmatrix} 2d & 2e & 2f \\ -g & -h & -i \\ 3a & 3b & 3c \end{vmatrix} = -24
$$

$$
\Leftrightarrow \begin{vmatrix} 2d & 2e & 2f \\ -g & -h & -i \\ 3a + 5g & 3b + 5h & 3c + 5i \end{vmatrix} = -24
$$

**2** De bewering is **niet waar**, want:

$$
\begin{vmatrix} 0 & 0 & a_{13} \\ 0 & a_{22} & a_{23} \\ a_{31} & a_{32} & a_{33} \end{vmatrix} = a_{13} \cdot \begin{vmatrix} 0 & a_{22} \\ a_{31} & a_{32} \end{vmatrix} = -a_{13} \cdot a_{22} \cdot a_{31}
$$

**3** De bewering is **niet waar**, want volgens de regel van Cramer geldt:

$$
y = \frac{\begin{vmatrix} 1 & 1 & 1 \\ p & p & 1 \\ 1 & 2 & 1 \end{vmatrix}}{\begin{vmatrix} 1 & p & 1 \\ p & 1 & 1 \\ 1 & 1 & 1 \end{vmatrix}} = \frac{\begin{vmatrix} 0 & 0 & 1 \\ p-1 & p-1 & 1 \\ 0 & 1 & 1 \end{vmatrix}}{\begin{vmatrix} 0 & 0 & 1 \\ 0 & 1 & 1 \\ p-1 & 0 & 1 \end{vmatrix}} = \frac{(p-1) \cdot \begin{vmatrix} 0 & 1 \\ 1 & 1 \end{vmatrix}}{(p-1) \cdot \begin{vmatrix} p-1 & 1 \\ 1 & 1 \end{vmatrix}}
$$

$$
= \frac{-(p-1)}{(p-1)^2} = \frac{1}{1-p}
$$
  
4 
$$
y = \frac{\begin{vmatrix} 2 & 3 & 2 \\ 2 & -3 & -1 \\ 2 & 1 & 2 \end{vmatrix}}{\begin{vmatrix} 2 & 1 & 2 \\ 2 & 1 & 2 \\ 1 & 2 & -1 \end{vmatrix}} = \frac{\begin{vmatrix} 2 & 0 & 0 \\ 2 & -6 & -3 \\ 2 & 0 & 0 \end{vmatrix}}{\begin{vmatrix} 2 & 0 & 0 \\ 2 & 0 & -3 \\ 1 & 1 & -2 \end{vmatrix}} = \frac{2 \cdot \begin{vmatrix} -6 & -3 \\ -\frac{1}{2} & -2 \\ 0 & -3 \end{vmatrix}}{\begin{vmatrix} 2 & 0 & -3 \\ 1 & \frac{1}{2} & -2 \end{vmatrix}} = \frac{24 - 3}{0 + 9} = \frac{21}{9}
$$

**5** De bewering is **waar**; zie ook vraagstuk 1.61 uit deze leereenheid.

**6** De bewering is **niet waar**, want:

$$
\left| A_{31} \right| = \begin{vmatrix} 2 & -3 & 4 \\ 2 & 1 & 3 \\ 0 & -2 & 3 \end{vmatrix} = \begin{vmatrix} 2 & -3 & 4 \\ 0 & 4 & -1 \\ 0 & -2 & 3 \end{vmatrix} = 2 \cdot \begin{vmatrix} 4 & -1 \\ -2 & 3 \end{vmatrix} = 2 \cdot (12 - 2) = 20
$$

Met *Maple*: **> A31 := matrix(3,3,[2, -3, 4, 2, 1, 3, 0, -2, 3]): > det(A31); 20**

**7 a** De eigenwaarden zijn 2, 1 en 1. De bijbehorende eigenvectoren

$$
zijn \begin{pmatrix} 0 \\ 1 \\ 0 \end{pmatrix} en \begin{pmatrix} 1 \\ -2 \\ 1 \end{pmatrix}
$$
  
**b**  $A^{-1} = \begin{pmatrix} 2 & 0 & -1 \\ -\frac{3}{2} & \frac{1}{2} & \frac{1}{2} \\ 1 & 0 & 0 \end{pmatrix}$ 

**c** De eigenwaarden zijn  $\frac{1}{2}$ , 1 en 1. De bijbehorende eigenvectoren

$$
zijn\begin{pmatrix}0\\1\\0\end{pmatrix}en\begin{pmatrix}1\\-2\\1\end{pmatrix}
$$

- **d** De eigenwaarden van  $A^{-1}$  zijn de inverse van die van *A* ( $\lambda$  respectievelijk 1/ $\lambda$ ); de eigenvectoren zijn dezelfde als die van *A*.
- **e > A := matrix(3,3,[0, 0, 1, 1, 2, 1, -1, 0, 2]):**

```
> Ainv:=inverse(A);
                         [ 2 0 -1 ]
                  Ainv := [-3/2 1/2 1/2]
                         [ 1 0 0 ]
> eigenvals(A);
                           2, 1, 1
> eigenvals(Ainv);
                         1/2, 1, 1
> eigenvects(A);
             [1, 2,{[1, -2, 1]}], [2, 1,{[0, 1, 0]}]
> eigenvects(Ainv);
             [1/2, 1,{[0, 1, 0]}], [1, 2,{[1, -2, 1]}]
```
# **Eindtoets hoofdstuk 1**

**1 a** Er geldt:  $x_1^2 + x_2^2 + x_3^2 = 100$  en  $x_3$  = 100 en Omdat  $x_3 = 0$  kunnen we dit vereenvoudigen tot  $x_1^2 + x_2^2 = 100$ en  $\frac{2x_1 + x_2}{2\sqrt{x^2 + x^2}} = \frac{3x_2}{2\sqrt{x^2 + x^2}}$ . Hieruit volgt  $x_1^2 + x_2^2 = 100$ en  $x_1 = x_2$ , zodat  $x_1 = \pm 5\sqrt{2}$  en  $x_2 = \pm 5\sqrt{2}$ .  $5V2$   $-5V2$ De oplossing is dus:  $\underline{x} = \begin{pmatrix} 5\sqrt{2} \\ 0 \end{pmatrix}$  of  $\underline{x} = \begin{pmatrix} -5\sqrt{2} \\ 0 \end{pmatrix}$ 2)  $\epsilon \sqrt{2}$  /2 **b** De projectie van <u>x</u> op <u>a</u> is:  $p = \frac{5V}{3}$  $\frac{\sqrt{2}}{3} \left( \frac{1}{2} \right)$  of  $p = -\frac{5}{3}$  $rac{5V}{3}$  $\begin{bmatrix} 1 \\ 2 \end{bmatrix}$  of  $p = -\frac{5\sqrt{2}}{3} \begin{bmatrix} 1 \\ 2 \end{bmatrix}$  $rac{3x_2}{3\sqrt{x_1^2 + x_2^2}}$  $\frac{2x_1 + x_2}{3\sqrt{x_1^2 + x_2^2}} = \frac{3x_2}{3\sqrt{x_1^2 + x_2^2}}$  $\frac{2x_1 + x_2}{3\sqrt{x_1^2 + x_2^2}}$  $\frac{2}{2}$  $3x_2$  $rac{2x_1 + x_2 + 2x_3}{3\sqrt{x_1^2 + x_2^2 + x_3^2}} = \frac{3x_2}{3\sqrt{x_1^2 + x_2^2 + x_3^2}}$  $\frac{2x_1 + x_2 + 2x_3}{3\sqrt{x_1^2 + x_2^2 + x_2^3}}$ 

- **2 a** Kolom 1 en 2 staan loodrecht op elkaar voor elke  $\alpha$ . Kolom 1 en 3 staan loodrecht op elkaar voor elke  $\alpha$ . Kolom 2 en 3 staan loodrecht op elkaar als  $\alpha + \alpha^2 = 0$ , dus als  $\alpha = 0$  of als  $\alpha = -1.$ 
	- **b** *M* heeft geen inverse als det  $(M) = 0$ , dus als  $-\alpha (\alpha^3 1) = 0$ , ofwel als  $\alpha = 0$  of  $\alpha = 1$  of  $\alpha = -\frac{1}{2} \pm \frac{1}{2} i\sqrt{3}$ .
- **3 a** Als  $\chi$  eigenvector is van  $A$  (met onbekende eigenwaarde  $\lambda$ ),

most gelden: 
$$
\begin{pmatrix} a & -2 & -1 \\ -2 & 2 & -2 \\ -1 & -2 & b \end{pmatrix} \begin{pmatrix} 1 \\ -2 \\ 1 \end{pmatrix} = \lambda \begin{pmatrix} 1 \\ -2 \\ 1 \end{pmatrix}
$$
. Hieruit volgt:  
\n
$$
\begin{cases}\na + 4 - 1 = λ \\
-2 - 4 - 2 = -2λ ⇒ λ = 4, a = 1, b = 1 \\
-1 + 4 + b = λ\n\end{cases}
$$
\n**b**  $A = \begin{pmatrix} 1 & -2 & -1 \\ -2 & 2 & -2 \\ -1 & -2 & 1 \end{pmatrix}$   
\nUit det (A − λI) = 0 volgt:  $\begin{vmatrix} 1 - λ & -2 & -1 \\ -2 & 2 - λ & -2 \\ -1 & -2 & 1 - λ \end{vmatrix} = 0.$ 

```
De oplossingen hiervan zijn \lambda = -2, \lambda = 2 en \lambda = 4.
                                                          1 \qquad \qquad 1
      Bij \lambda = -2 hoort de eigenvector <u>u_1 = \begin{pmatrix} 0 \\ -1 \end{pmatrix}</u> bij \lambda = 2 de eigenvector u_2 = \begin{pmatrix} 0 \\ -1 \end{pmatrix}1
      en bij \lambda = 4 de eigenvector <u>u_3 = \begin{pmatrix} -2 \\ 1 \end{pmatrix}</u>.
                                                    1
        x 1 –5
4 \begin{vmatrix} -1 & x-1 & x \\ 0 & 1 & 2 \end{vmatrix} = 0 \Leftrightarrow x \cdot \begin{vmatrix} x-1 \\ 1 \end{vmatrix}1 
                                               \begin{bmatrix} x \\ 2 \end{bmatrix} + \begin{bmatrix} 1 \\ 1 \end{bmatrix}1 
        \begin{vmatrix} 1 & x-1 & x \\ 0 & 1 & 2 \end{vmatrix} = 0 \Leftrightarrow x \cdot \begin{vmatrix} x-1 & x \\ 1 & 2 \end{vmatrix} + \begin{vmatrix} 1 & -5 \\ 1 & 2 \end{vmatrix} = 0\Leftrightarrow x^2 - 2x + 7 = 0Deze vergelijking heeft twee complexe oplossingen: x = 1 ± iV6 .
5 Met Maple:
      > restart: with(linalg):
      > M:=matrix([[0.9,0.2],[0.1,0.8]]):
      > p_2000:=vector([100000,80000]);
                                     p_2000 := [100000, 80000]
      > p_2001:=evalm(M&*p_2000);
                                     p_2001 := [106000.0, 74000.0]
      > p_2010:=evalm(M^10&*p_2000);
                                     p_2010 := [119435.0495, 60564.95050]
      > solve({s=0.9*s+0.2*b,b=0.1*s+0.8*b},{s,b});
                                     {s = 2. b, b = b}
      > eigenvals(M);
                                     1., .7000000000
      > evs:=eigenvects(M);
              evs := [1.000000000, 1, {[.8944271910, .4472135955]}],
                         [.7000000000, 1, {[-.7453559925, .7453559925]}]
      > st:=evs[1][3][1];
                                     st := [.8944271910, .4472135955]
      > stab:=evalm((1/(st[1]+st[2]))*st);
                                     stab := [.6666666664, .3333333332]
```
Hier komt de verhouding twee op een te voorschijn! We berekenen nu de stabiele verdeling en checken die:

```
> stabieleverdeling:=evalm(180000*stab);
```
**stabieleverdeling := [120000.0000, 59999.99998]**

```
> seq(evalm((M^k)&*stabieleverdeling),k=1..10);
```
**[120000.0000, 59999.99998], %1, %1, %1, %1, %1, %1, %1, %1, %1**

**%1 := [120000.0000, 59999.99999]**